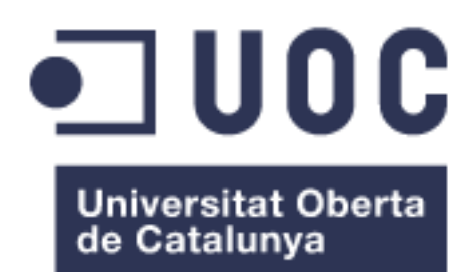

# Aplicació de la intel·ligència de negoci i el Big Data en el camp dels esports

**Rubén Cantón Jimenez** Grau d'Enginyeria Informàtica

#### **Humberto Andrés Sanz**

14-06-2017

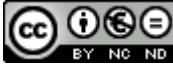

Aquesta obra està subjecta a una llicència de [Reconeixement-NoComercial-](http://creativecommons.org/licenses/by-nc-nd/3.0/es/)[SenseObraDerivada 3.0 Espanya de Creative](http://creativecommons.org/licenses/by-nc-nd/3.0/es/)  **[Commons](http://creativecommons.org/licenses/by-nc-nd/3.0/es/)** 

#### **FITXA DEL TREBALL FINAL**

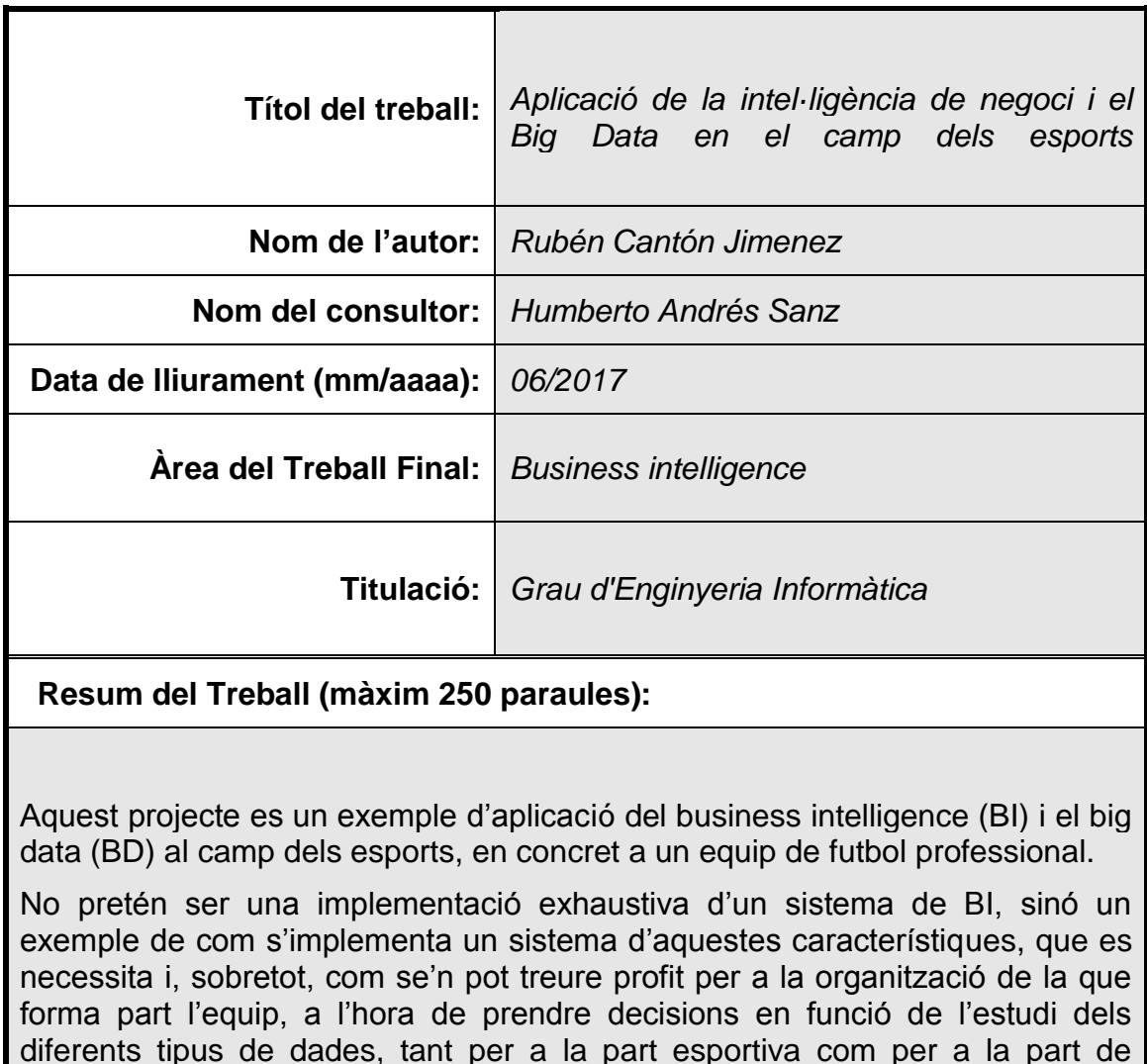

En aquest cas s'estudiarà el Futbol Club Barcelona (FCB), equip de futbol professional de la lliga espanyola de futbol (LFP), i es prendran una sèrie de dades simulades com a objecte d'estudi, per veure com poden afectar aquestes dades en les decisions que es poden prendre a l'organització a tots els nivells, tenint en compte els objectius globals de l'organització i com es poden veure afectats.

#### **Abstract (in English, 250 words or less):**

negoci.

This project is an example of business intelligence (BI) and big data (BD) application in sports area, especially in a professional soccer team.

Its aim is not to be a meticulous implementation of the BI system. The main purpose is to be an example of how a system with these characteristics can be used, what is needed and, most importantly, how you can benefit from it for the team's organization, in the way of taking decisions based on different types of data, for both sports and business usage.

In this particular case Futbol Club Barcelona (FCB), a professional soccer team from the Spanish Soccer League (LFP), will be studied. A certain amount of simulated information will be collected in order to analyze how this data could have an influence on taking future decisions in all areas, taking into account the organization's general goals and how they could be influenced.

 **Paraules clau (entre 4 i 8):**

Business intelligence, Big Data, Data warehouse, Pentaho, ETL, Anàlisi de dades, Esports

## Índex

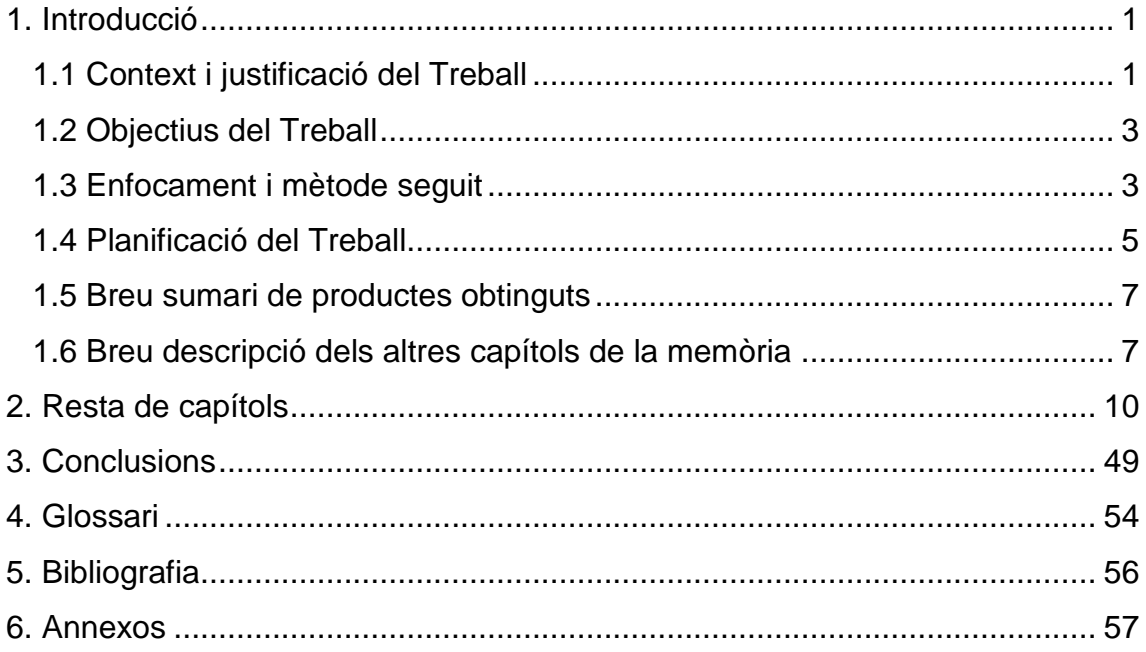

## **Llista de figures**

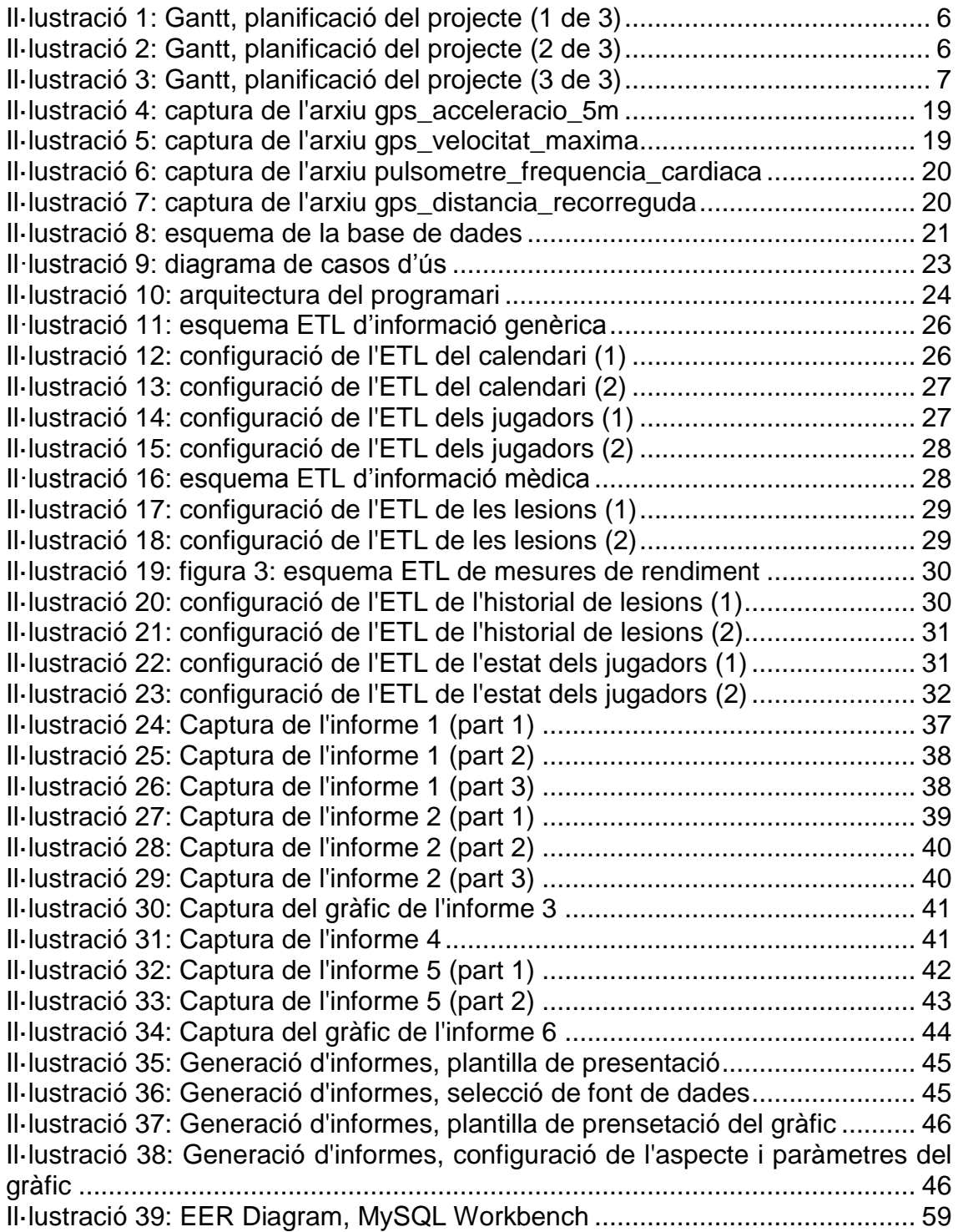

# <span id="page-6-0"></span>1. Introducció

#### <span id="page-6-1"></span>1.1 Context i justificació del Treball

Aquest projecte de business intelligence (BI) tractarà sobre l'aplicació que es pot fer de la intel·ligència de negoci i el Big Data (BD) en el camp dels esports.

En concret, s'utilitzarà un equip de futbol professional, dintre d'una organització esportiva professional, com a element d'estudi per aplicar aquestes eines, més específicament en l'aspecte de preparació física i prevenció de lesions.

S'utilitzarà una base de dades no real degut a la impossibilitat d'aconseguir-ne una si no es treballant dintre d'algun club de futbol professional, però aquesta base de dades s'intentarà que sigui el mes propera possible a les que ja venen utilitzant alguns equips des de fa algun temps en aquest àmbit.

Per desenvolupar el projecte, s'utilitzaran algunes eines de Business intelligence i Big Data, i caldrà tenir coneixement d'algunes àrees. A continuació alguns exemples;

- Pentaho (BI)
- Orcale, MySQL (sistemes gestors de bases de dades)
- Magatzem de dades (data warehouse)
- Llenguatge de consultes MDX

Amb aquestes eines, que més endavant es valoraran i seleccionaran les mes adients, no solament veurem l'abast que pot tenir un projecte d'aquest tipus en l'àmbit esportiu, i concretament en l'aspecte de preparació física i prevenció de lesions, sinó que veurem, gràcies als resultats, com es pot alinear aquest aspecte dintre d'objectius més globals, o com poden aquests resultats influir en aquests objectius a curt, mitjà o llarg termini dintre d'una organització esportiva professional, ja sigui multidisciplinar o solament orientada a un tipus d'esport, com en aquest cas el futbol.

Des de fa uns anys, Big Data i la intel·ligència de negoci s'estan fent un lloc al mon empresarial com eines imprescindibles per ajudar a prendre decisions de tot tipus que puguin ajudar a les organitzacions a assolir els objectius, tan si son específics per aconseguir una cosa determinada com si son objectius més globals.

Històricament, aquest tipus d'eines han estat relacionades o s'han implantat en empreses que produeixen bens o serveis, per exemple per millorar la producció, el retorn d'inversió de les campanyes de marketing o fer un estudi de vendes, o en organitzacions com hospitals, etc. Tot i això, avui dia, moltes organitzacions esportives estan implantant aquest tipus de solucions, sobretot enfocades en l'aspecte mes esportiu per mesurar rendiments físics, fer estudis d'hàbits alimentaris, etc.

Gràcies a la internet de les coses, els esportistes professionals generen cada dia una quantitat molt gran de dades en els seus entrenaments, partits, en la informació que proporcionen als seus preparadors sobre l'alimentació o el seu estat físic, en les revisions mèdiques, etc., i aquestes dades es poden enregistrar i utilitzar de diverses formes.

Aquesta informació s'utilitza, generalment, per mesurar el rendiment físic dels esportistes i realitzar modificacions en la preparació física, alimentació, o realitzar estudis de prevenció de lesions, tot això amb l'objectiu de millorar el rendiment individual, i, en el cas d'esports d'equip, el rendiment col·lectiu.

En veurem un exemple d'aplicació que podria utilitzar-se per a qualsevol tipus d'organització esportiva, concretament en un equip de futbol pel tipus de dades que s'utilitzaran, ja sigui professional o no, solament es necessari comptar amb els dispositius adequats per enregistrar aquesta informació dels esportistes. Els dispositius d'aquest tipus més coneguts son:

- **Smartwatches**
- Healt APP
- Armilles GPS
- Polseres d'activitat
- Entre d'altres

Però això es una petita part del que es pot aconseguir amb la implantació d'un sistema d'intel·ligència de negoci aplicat a l'esport. Aquestes organitzacions esportives enfoquen el seu esforç i aquestes eines en l'aspecte més "esportiu", de rendiment de la pràctica esportiva, però que passaria si aquests resultats s'utilitzessin per reorientar els objectius de l'empresa?

Aquestes organitzacions, en gran part, creixen des dels resultats esportius ja que, generalment, si aquests son bons o milloren, generen uns beneficis. I aquestes eines, des de l'anàlisi del rendiment, impliquen decisions en diferents àmbits de l'organització; millora de les instal·lacions, valoració d'adquisició de nous espais d'entrenament, necessitat de recursos humans, nous proveïdors de material, etc., que poden ajudar a que aquest rendiment millori i fer créixer l'empresa, però alhora poden influir en la modificació d'altres objectius, tan si son específics com genèrics, que s'havien definit abans d'obtenir els resultats de l'estudi del rendiment dels esportistes.

#### <span id="page-8-0"></span>1.2 Objectius del Treball

L'objectiu principal es, a partir de les dades del rendiment esportiu dels jugadors d'un equip de futbol durant un temps determinat, realitzar un quadre de comandament on es pugui veure un resum d'algunes d'aquestes dades.

A més, l'aplicació ha de ser capaç de fer una predicció que, en funció d'aquestes dades de rendiment, determini el nivell de risc de lesió per a cada jugador en un moment determinat.

Gràcies a aquesta informació, de caire més específic, es poden prendre decisions que poden arribar a influir en tots els aspectes de la organització, veure fins pot arribar aquesta influència també es un dels objectius d'aquest projecte.

Per això, es tractaran diferents qüestions d'àmbit més global que poden sorgir a partir dels resultats prèviament analitzats, per veure l'abast que pot tenir la implantació de Big Data i BI a l'esport.

- 1. Es necessiten més preparadors o personal mèdic per atendre possibles lesions o mantenir el nivell físic assolit?
- 2. En cas d'una plaga de lesions, estem coberts amb l'equip mèdic actual?
- 3. Si es detecta possible risc de lesió X, els hospitals amb els que tenim acords tenen les eines necessàries per detectar aquest tipus de lesions?
- 4. Si necessitem augmentar el numero de preparadors o de personal mèdic, les nostres instal·lacions estan preparades?
- 5. En cas de possibles lesions comuns a diversos esportistes relacionades amb un dèficit nutritiu, es pot valorar la opció de contractar un equip de nutricionistes?
- 6. Directament relacionada amb el punt 5, les nostres instal·lacions estan preparades per implementar un espai intern de restauració per els esportistes?

Totes aquestes qüestions estan directament relacionades amb el rendiment esportiu, i aquest es pot millorar o es poden prendre decisions orientades a millorar-lo, a partir dels resultats obtinguts amb la implantació del sistema de BI.

La millora d'aquest rendiment en una organització esportiva professional es el factor més important, o un dels mes importants, en el creixement d'aquesta, i en conseqüència es poden modificar els pressupostos, l'equip humà que forma la organització, els acords amb proveïdors, i en definitiva, els objectius a curt, mitjà o llarg termini.

<span id="page-8-1"></span>1.3 Enfocament i mètode seguit

Aquest projecte pretén donar resposta i servir de referència per a persones i/o organitzacions que dubten sobre la implantació d'un sistema de BI a organitzacions esportives, la seva utilitat i el retorn d'inversió, a partir d'un cas pràctic d'aplicació on realment es pugui veure i entendre l'abast que pot tenir un sistema d'aquest tipus a una organització esportiva, i les seves implicacions no solament en l'aspecte més "esportiu" sinó en els objectius globals de la organització i en el seu potencial creixement.

El mètode de treball seguirà uns passos bastant genèrics en la implantació de sistemes de BI a empreses, però amb algunes modificacions:

1) Dades d'origen. Creació de la base de dades.

Degut a la impossibilitat de comptar amb una base de dades d'algun club de futbol professional, s'optarà per crear-ne una amb les dades mes rellevants pel cas que volem analitzar i amb el volum de dades suficient per extreure'n conclusions vàlides.

2) Transformació i càrrega de les dades per la seva explotació (ETL).

Creació d'un data warehouse amb les dades transformades per poderles explotar, analitzar, etc., de la forma que més convingui en relació amb les objectius de la implantació del sistema BI.

3) \*Cubs OLAP.

Generació d'un cub OLAP amb les dades resumides per tal d'agilitzar el procés de consulta.

\*A valorar en funció de la quantitat de dades. En aquest cas, en no disposar d'una base de dades i crear-ne una amb les dades més rellevants, potser no es necessari destinar recursos a aquesta fase ja que la creació de cubs OLAP es interessant quan es manipulen grans quantitats de dades.

4) Disseny i Implementació d'un quadre de comandament.

S'implementarà un quadre de comandament o es pugui consultar la informació rellevant als objectius que es volen tractar.

5) Anàlisi de les dades i presa de decisions.

Amb la informació obtinguda al quadre de comandament, s'analitzarà el rendiment actual del jugadors i el possible risc de lesió, i es prendran les decisions oportunes per evitar-les, tractar-les, etc.

6) Influència en els objectius.

Finalment, s'analitzarà la influència de les decisions presses en els objectius globals de la organització.

<span id="page-10-0"></span>1.4 Planificació del Treball

El projecte es dividirà temporalment en quatre fases, que coincidiran amb les quatre fites principals de l'assignatura, les tres PAC's i el lliurament final.

La primera part es purament de planificació, on posa en marxa el projecte i es planifica temporalment en funció dels objectius i les tasques previstes.

En la segona part, que es correspon amb la PAC 2, s'organitza tot allò relacionat amb la preparació de les dades i de les aplicacions a utilitzar per tal de preparar l'entorn de treball per començar la implementació.

En la tercera part, es comença amb la implementació amb els processos ETL i les consultes, tasques que, com veurem, ocuparan pràcticament la totalitat del temps d'aquesta fase.

A la part final, es defineixen els KPI's i es finalitza la implementació amb la generació d'informes i l'anàlisi de la informació. Es finalitza el projecte amb l'elaboració de la memòria i la presentació.

A continuació, es presenta el diagrama de Gantt amb totes les tasques detallades; nom, data d'inici, data de fi, tasca de la que depèn, etc.

Aquesta planificació s'ha anat ajustant al llarg del projecte davant l'aparició de noves necessitats, imprevistos, canvis en el temps previst per algunes tasques...quedant finalment de la següent forma:

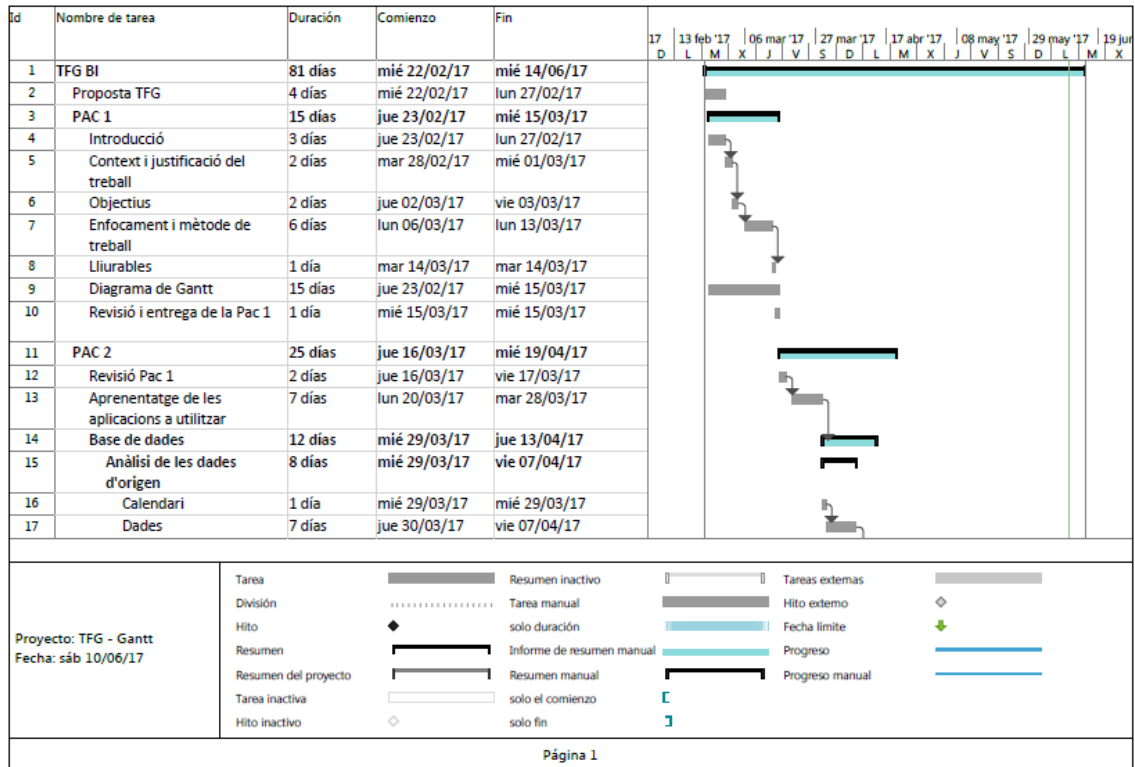

<span id="page-11-0"></span>*Il·lustració 1: Gantt, planificació del projecte (1 de 3)*

| Īd | Nombre de tarea                      |                      | Duración             | Comienzo     | Fin                       |             |  |                        |   |                                                                                                    |  |
|----|--------------------------------------|----------------------|----------------------|--------------|---------------------------|-------------|--|------------------------|---|----------------------------------------------------------------------------------------------------|--|
|    |                                      |                      |                      |              |                           | 17<br>D   L |  |                        |   | 13 feb 17   06 mar 17   27 mar 17   17 abr 17   08 may 17   29 may 17   19 jun<br>  L   M   X   J   V   S   D   L   M   X   J   V   S   D   L   M   X |  |
| 18 | Disseny de la base de<br>dades       |                      | 4 días               | lun 10/04/17 | jue 13/04/17              |             |  |                        |   |                                                                                                    |  |
| 19 | Diagrama de casos d'ús               |                      | 1 día                | vie 14/04/17 | vie 14/04/17              |             |  |                        |   |                                                                                                    |  |
| 20 | <b>Entorn de treball</b>             |                      | 2 días               | lun 17/04/17 | mar 18/04/17              |             |  |                        | н |                                                                                                    |  |
| 21 | Programari                           |                      | 1 día                | lun 17/04/17 | lun 17/04/17              |             |  |                        |   |                                                                                                    |  |
| 22 | Arquitectura del<br>programari       |                      | 1 día                | mar 18/04/17 | mar 18/04/17              |             |  |                        |   |                                                                                                    |  |
| 23 | Adaptació del diagrama de<br>Gantt   |                      | 1 día                | lun 17/04/17 | lun 17/04/17              |             |  |                        |   |                                                                                                    |  |
| 24 | Informe progrés                      |                      | 1 día                | mar 18/04/17 | mar 18/04/17              |             |  |                        |   |                                                                                                    |  |
| 25 | Revisió i entrega de la Pac 2        |                      | 2 días               | mar 18/04/17 | mié 19/04/17              |             |  |                        | ш |                                                                                                    |  |
| 26 | PAC <sub>3</sub>                     |                      | 25 días              | jue 20/04/17 | mié 24/05/17              |             |  |                        |   |                                                                                                    |  |
| 27 | Revisió Pac 2                        |                      | 2 días               | jue 20/04/17 | vie 21/04/17              |             |  |                        |   |                                                                                                    |  |
| 28 | Revisió de les dades d'origen 2 días |                      |                      | lun 24/04/17 | mar 25/04/17              |             |  |                        |   |                                                                                                    |  |
| 29 | <b>ETL i Consultes</b>               |                      | 13 días              | mié 26/04/17 | vie 12/05/17              |             |  |                        |   |                                                                                                    |  |
| 30 | OLAP                                 |                      | 3 días               | lun 15/05/17 | mié 17/05/17              |             |  |                        |   |                                                                                                    |  |
| 31 | Adaptació del diagrama de<br>Gantt   |                      | 1 día                | jue 18/05/17 | jue 18/05/17              |             |  |                        |   |                                                                                                    |  |
| 32 | Informe progrés                      |                      | 1 día                | vie 19/05/17 | vie 19/05/17              |             |  |                        |   |                                                                                                    |  |
| 33 | Revisió i entrega de la Pac 3        |                      | 2 días               | lun 22/05/17 | mar 23/05/17              |             |  |                        |   |                                                                                                    |  |
|    |                                      | Tarea                |                      |              | Resumen inactivo          |             |  | <b>Tareas externas</b> |   |                                                                                                    |  |
|    |                                      | División             |                      | <b></b>      | Tarea manual              |             |  | Hito externo           |   | ٠                                                                                                    |  |
|    | Provecto: TFG - Gantt                | Hito                 |                      |              | solo duración             |             |  | Fecha limite           |   |                                                                                                    |  |
|    | Fecha: sáb 10/06/17                  | Resumen              |                      |              | Informe de resumen manual |             |  | Progreso               |   |                                                                                                    |  |
|    |                                      |                      | Resumen del proyecto |              | Resumen manual            |             |  | Progreso manual        |   |                                                                                                    |  |
|    |                                      | Tarea inactiva       |                      |              | solo el comienzo          |             |  |                        |   |                                                                                                    |  |
|    |                                      | <b>Hito inactivo</b> |                      | Ò            | solo fin                  | п           |  |                        |   |                                                                                                    |  |
|    |                                      |                      |                      |              | Página 2                  |             |  |                        |   |                                                                                                    |  |

<span id="page-11-1"></span>*Il·lustració 2: Gantt, planificació del projecte (2 de 3)*

| Īd | Nombre de tarea                                         | Duración             | Comienzo                  | Fin                       | 17      |                        |   | 13 feb 17   06 mar 17   27 mar 17   17 abr 17   08 may 17   29 may 17   19 jun<br>  L   M   X   J   V   S   D   L   M   X   J   V   S   D   L   M   X |
|----|---------------------------------------------------------|----------------------|---------------------------|---------------------------|---------|------------------------|---|----------------------------------------------------------------------------------------------------|
| 34 | <b>Lliurament final</b>                                 | 15 días              | jue 25/05/17              | mié 14/06/17              | $D = L$ |                        |   |                                                                                                    |
| 35 | Revisió Pac 3                                           | 1 día                | jue 25/05/17              | jue 25/05/17              |         |                        |   |                                                                                                    |
| 36 | <b>KPI</b>                                              | 2 días               | vie 26/05/17              | lun 29/05/17              |         |                        |   |                                                                                                    |
| 37 | Generació d'informes                                    | 4 días               | mar 30/05/17              | vie 02/06/17              |         |                        |   |                                                                                                    |
| 38 | Anàlisi i decisions                                     | 5 días               | lun 05/06/17              | vie 09/06/17              |         |                        |   |                                                                                                    |
| 39 | Anàlisi de la informació                                | 4 días               | lun 05/06/17              | jue 08/06/17              |         |                        |   |                                                                                                    |
| 40 | Influència en els objectius                             | 1 día                | vie 09/06/17              | vie 09/06/17              |         |                        |   |                                                                                                    |
| 41 | Elaboració de la memòria<br>final                       | 5 días               | lun 05/06/17              | vie 09/06/17              |         |                        |   |                                                                                                    |
| 42 | Elaboració de la presentació<br>del projecte            | 4 días               | jue 08/06/17              | mar 13/06/17              |         |                        |   |                                                                                                    |
| 43 | Revisió i entrega                                       | 1 día                | mié 14/06/17              | mié 14/06/17              |         |                        |   |                                                                                                    |
|    |                                                         |                      |                           |                           |         |                        |   |                                                                                                    |
|    | Tarea                                                   |                      |                           | Resumen inactivo          |         | <b>Tareas externas</b> |   |                                                                                                    |
|    | División                                                |                      | <b>******************</b> | Tarea manual              |         | Hito externo           | ó |                                                                                                    |
|    | Hito                                                    |                      |                           | solo duración             |         | Fecha limite           |   |                                                                                                    |
|    | Proyecto: TFG - Gantt<br>Resumen<br>Fecha: sáb 10/06/17 |                      |                           | Informe de resumen manual |         | Progreso               |   |                                                                                                    |
|    |                                                         | Resumen del proyecto |                           | Resumen manual            |         | Progreso manual        |   |                                                                                                    |
|    | Tarea inactiva                                          |                      |                           | solo el comienzo          | Е       |                        |   |                                                                                                    |
|    | <b>Hito inactivo</b>                                    |                      | Ò                         | solo fin                  | ı       |                        |   |                                                                                                    |
|    |                                                         |                      |                           | Página 3                  |         |                        |   |                                                                                                    |

*Il·lustració 3: Gantt, planificació del projecte (3 de 3)*

#### <span id="page-12-2"></span><span id="page-12-0"></span>1.5 Breu sumari de productes obtinguts

Com es pot veure a l'apartat d'objectius, aquest treball està pensat per veure quin es l'abast i les possibilitats que pot oferir un sistema BI en organitzacions esportives, en concret en un equip de futbol professional, en relació a la manera en que pot ajudar a prendre decisions globals a la organització a partir de l'estudi del rendiment físic i la prevenció de lesions dels esportistes professionals, l'èxit dels quals es la base del creixement de la organització.

Per aconseguir això es necessitarà un quadre de comandament, però en cap cas es objectiu d'aquest treball aprofundir-ne en la implantació i explotar-lo al 100% ja que, en aquest sentit, seria imprescindible disposar d'una base de dades "oficial" amb un volum de dades considerable per valorar la opció d'aprofundir-ne en la implantació i treure tot el profit de l'aplicació.

Els altres lliurables seran les PAC oficials que formen part de l'avaluació continua i la memòria final del Treball de fi de Grau acompanyada d'una presentació.

<span id="page-12-1"></span>1.6 Breu descripció dels altres capítols de la memòria

• Base de dades

En aquest capítol s'explicarà tot lo relacionat amb les dades que es volen estudiar; origen i explicació de les dades, utilitat, disseny

de la base de dades on es carregaran aquestes dades d'origen, etc.

• Diagrama de casos d'ús

Aquesta capítol estarà format per el diagrama de casos d'ús en cas que es necessités accés a l'aplicació per part de diferents usuaris. Es mostrarà el diagrama i es definiran els rols.

Entorn de treball

En aquest capítol s'explicarà quin es l'entorn de treball necessari per implantar un sistema BI d'aquestes característiques. Es detallaran les diferents aplicacions i es podrà veure un petit esquema de com interactuen entre elles.

• Revisió de les dades d'origen

En aquest capítol es detallarà com s'han hagut de manipular les dades d'origen abans d'utilitzar-les en el processos ETL per carregar-les a la base de dades-

• ETL

Aquest capítol constarà de l'explicació dels processos ETL utilitzats per carregar el data warehouse, amb algunes captures d'imatge del disseny dels processos en l'aplicació i l'explicació de cadascun d'ells.

• Consultes

En aquest capítol es crearan una sèrie de consultes i vistes per comprovar la integritat de les dades. Algunes d'aquestes consultes també serviran posteriorment en la generació dels informes.

• OLAP

En aquest capítol s'explicarà en que consisteix OLAP i si finalment es una solució que ha tingut pes en el projecte.

• KPI

En aquest capítol es definiran una sèrie d'indicadors clau que s'han de monitoritzar i que serviran per comprovar l'assoliment dels objectius.

• Generació d'informes

Aquest capítol estarà format per l'explicació de cadascun dels informes generats a través de l'eina d'informes de Pentaho, i amb captures de pantalla de la informació que es pot veure en els mateixos.

• Anàlisi de la informació

En aquest capítol s'analitzarà la informació dels informes per comprovar si s'ha aconseguit o no els objectius que es van plantejar als indicadors clau (KPI's) i es prendran les decisions oportunes.

• Influència en els objectius

El capítol final estarà format per una explicació detallada de com han influït les decisions preses en el capítol anterior en els objectius de la organització.

# <span id="page-15-0"></span>2. Resta de capítols

#### **2.1.BASE DE DADES**

#### **Anàlisi de les dades d'origen**

1- Calendari

Inici de pretemporada: 19/07/2016 Descàrrega de dades per analitzar: 31/03/2017

El calendari especifica, dintre del període a analitzar (període del que podrem tenir dades), els dies d'entrenament, partits, tant si son amistosos com si son oficials, i els dies de descans i de vacances.

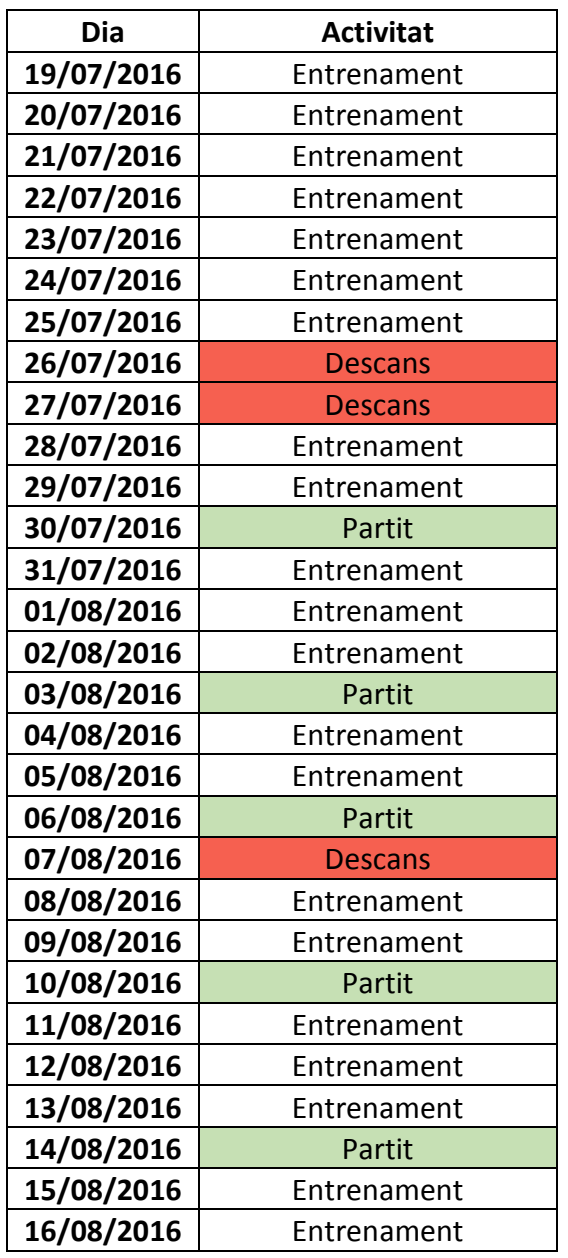

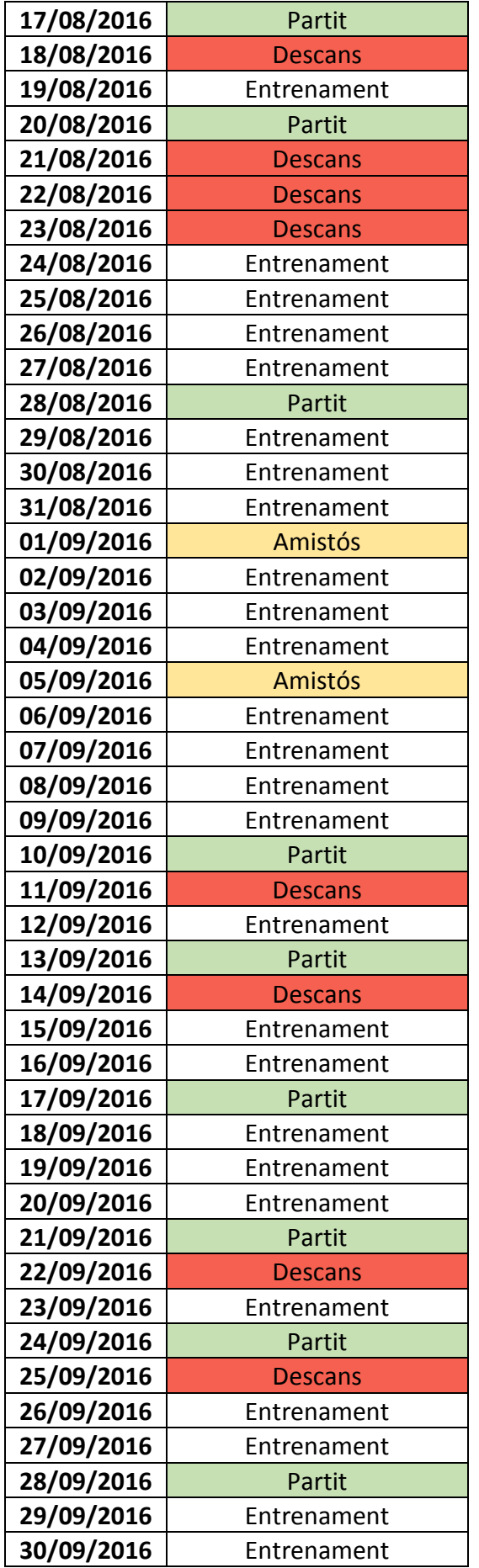

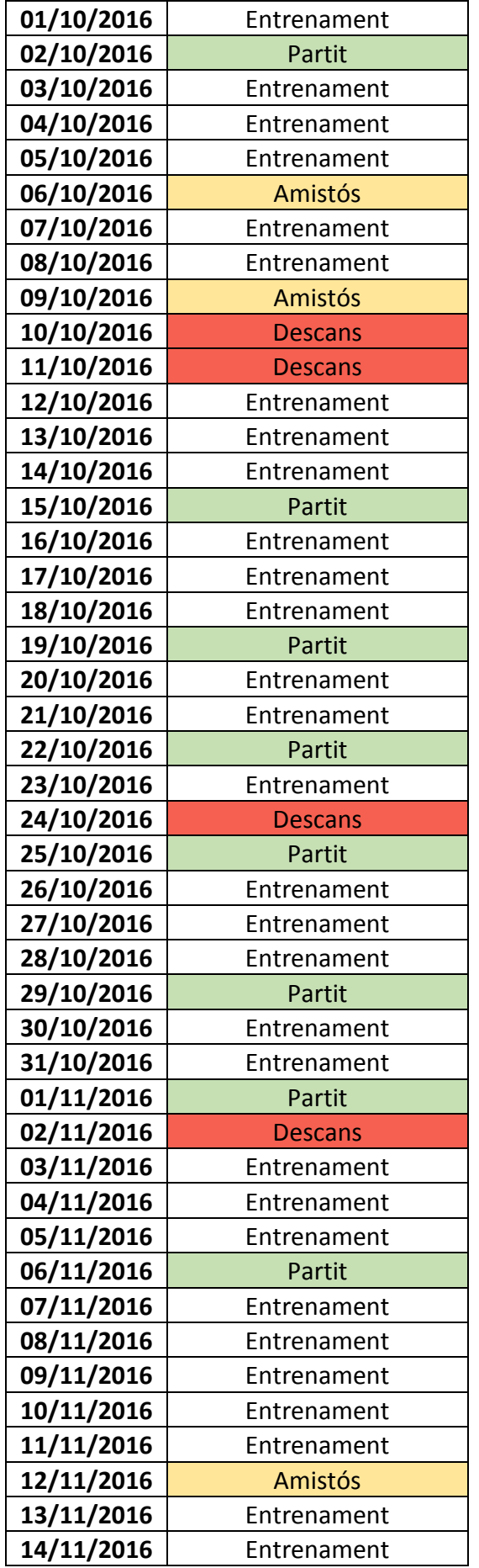

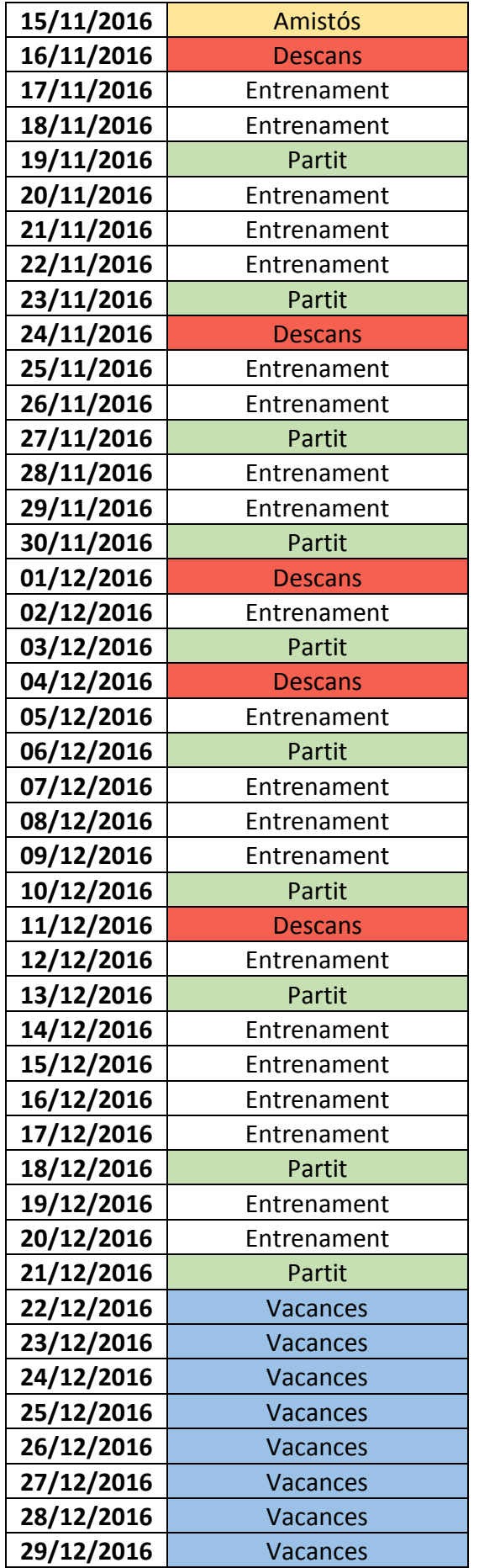

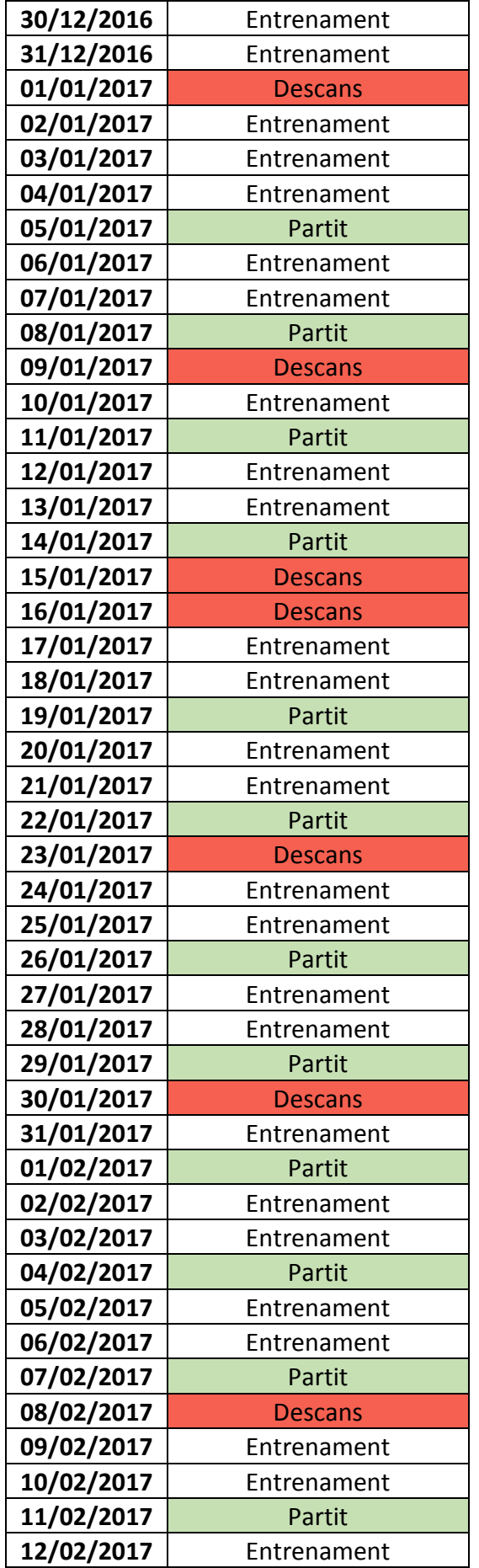

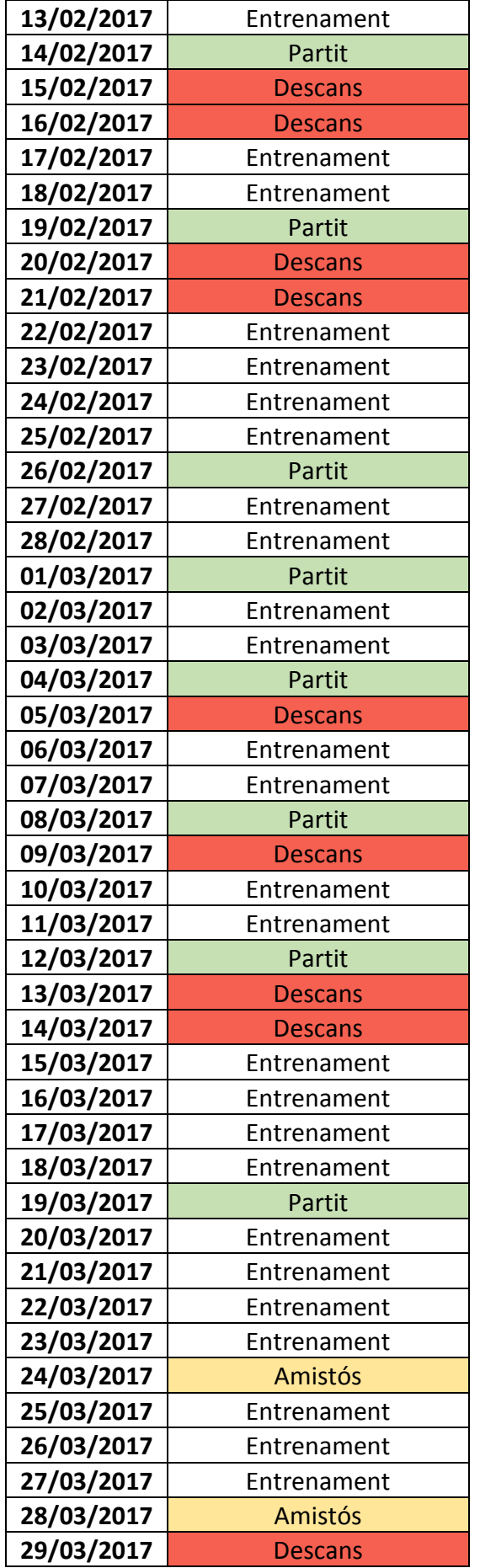

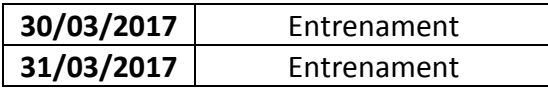

Degut a la normativa dels òrgans oficials de gestió de les competicions futbol com la FIFA, UEFA, LFP, etc., està prohibit portar armilles GPS, polseres d'activitat i qualsevol tipus de dispositiu de mesura del rendiment dels esportistes en els partits oficials d'aquestes competicions. En els partits amistosos si es podrien utilitzar en cas de que l'staff tècnic dels equips involucrats ho creguessin convenient. Es per aquest motiu que no s'enregistren dades dels partits.

En el calendari no s'han tingut en compte els partits internacionals de seleccions però si s'ha intentat respectar al màxim els dies de descans coneguts com festes nacionals, etc., per tal d'ajustar al màxim possible les dades utilitzades amb les dades reals que podríem trobar en el calendari de qualsevol club professional.

2- Plantilla

La plantilla està formada per els següents jugadors, que seran els subjectes d'estudi i dels que tindrem dades dintre del període a analitzar:

Dorsal (identificador) i nom.

- 1. Ter Stegen
- 3. Piqué
- 4. Rakitic
- 5. Sergio
- 6. Denis Suárez
- 7. Arda
- 8. Iniesta
- 9. Luis Suárez
- 10. Messi
- 11. Neymar
- 12. Rafinha
- 13. Cillessen
- 14. Mascherano
- 15. Alcácer
- 16. Jordi Alba
- 19. Digne
- 20. Sergi Roberto
- 21. André Gomes
- 22. Aleix Vidal
- 23. Umtiti
- 24. Mathieu
- 25. Masip
- 3- Dades

Per cada entrenament, es recopilaran una sèrie de dades de cada jugador, a través de diferents dispositius, que s'utilitzaran per analitzar el seu rendiment i preveure possibles lesions, revisar el seu estat de forma, controlar dèficits nutritius, etc.

Les dades que s'analitzaran son les següents:

- Freqüència cardíaca: Indicador que ens informa sobre l'estat de salut del jugador.
- Nivell de cortisol: Indicador que ens informa del nivell d'estres del jugador.
- Distància recorreguda (km): Indicador que ens informa sobre el nivell de càrrega de treball del jugador.
- Velocitat màxima (km/h): Indicador que ens informa sobre l'estat muscular del jugador.
- Velocitat mitjana (km/h): Indicador que ens informa sobre la intensitat de l'entrenament.
- Velocitat de xut (km/h): Indicador que ens informa sobre l'estat muscular del jugador.
- Acceleració 5m (m/s): Indicador que ens informa (en segons) sobre el temps que triga el jugador en recórrer una distància de 5 metres, ens informa sobre l'estat muscular del jugador.
- Alçada màxima de salt (m): Indicador que ens informa sobre l'estat muscular del jugador.
	- a. Dispositius

Els dispositius utilitzats per mesurar aquestes dades son els següents:

- Smartwatches
- Healt APP
- Armilles GPS
- Polseres d'activitat
- Sensors diversos

Taula de relació entre dades i dispositius:

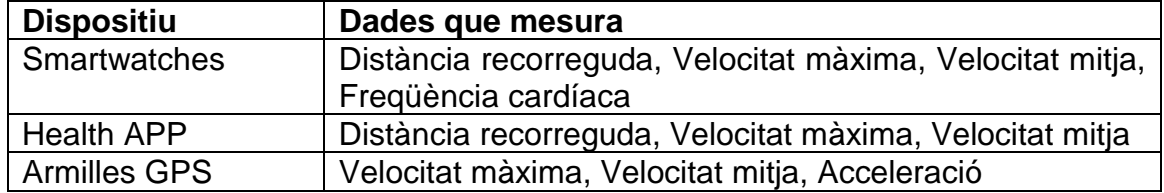

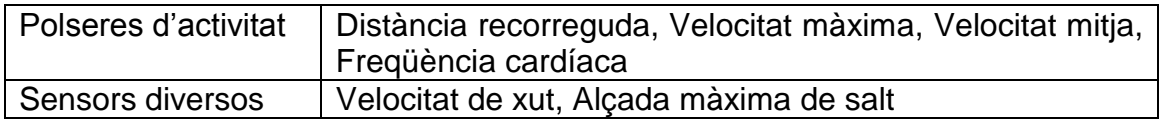

Aquests dispositius enregistren les dades corresponents, i aquestes dades es poden descarregar de diferents formes:

- Connectant directament el dispositiu a un PC i utilitzant l'aplicació i les instruccions facilitades pel proveïdor del dispositiu per exportar les dades.
- Pujant les dades a internet directament des del dispositiu i descarregar-les del núvol.
- Etc...

El format de descàrrega que s'utilitzarà per a tots els dispositius es csv, ja que d'aquesta forma treballem amb un format comú per facilitar la feina de càrrega i transformació de les dades.

b. Altres mètodes d'obtenció de dades

Aquí descriurem altres mètodes emprats per enregistrar dades que posteriorment explotarem.

o Anàlisi de sang: cada cert temps, quan l'equip tècnic i els metges ho considerin oportú, es realitzarà un anàlisi de sang als jugadors per mesurar el nivell de cortisol en sang.

Els metges enregistraran els resultats directament a la seva aplicació, per tant, aquesta dada es podrà descarregar directament des de l'aplicació mèdica, per exemple via web, no serà enregistrada per cap dispositiu.

Un exemple de les \*dades descarregades fins el dia 31/03/2017:

Nom de l'arxiu: gps\_acceleracio\_5m

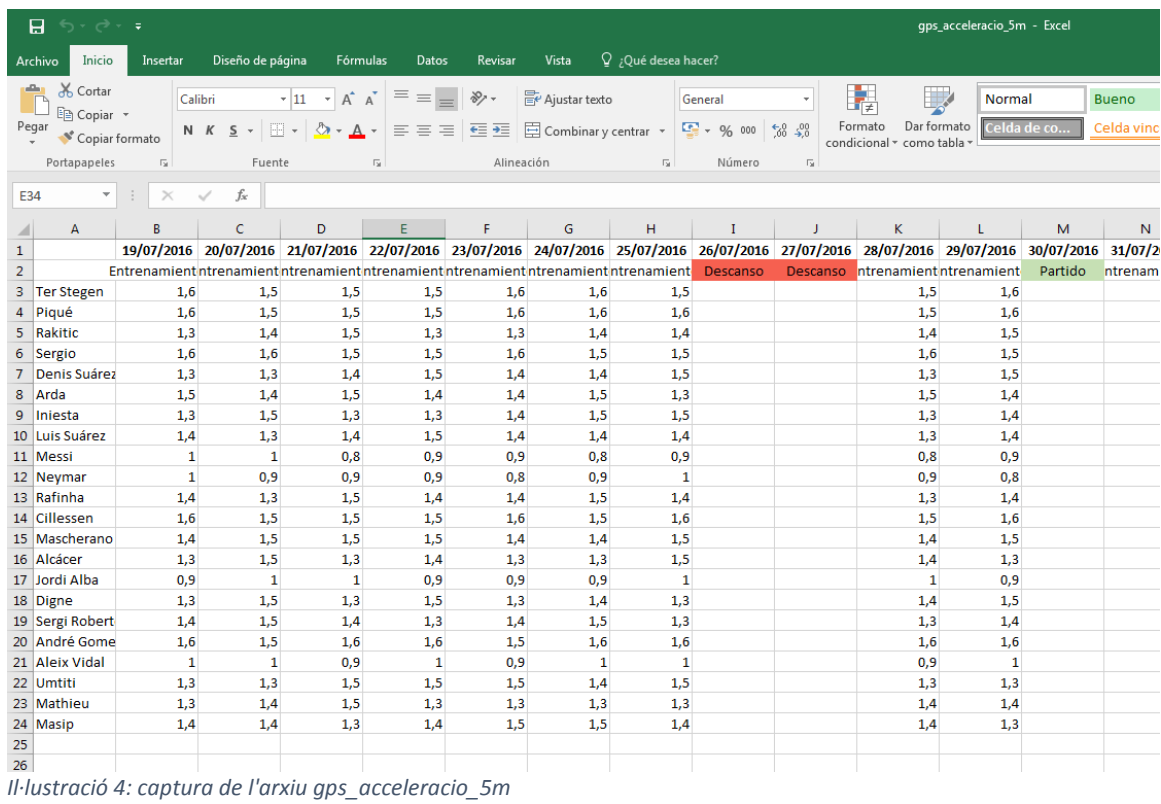

#### <span id="page-24-0"></span>Nom de l'arxiu: gps\_velocitat\_maxima

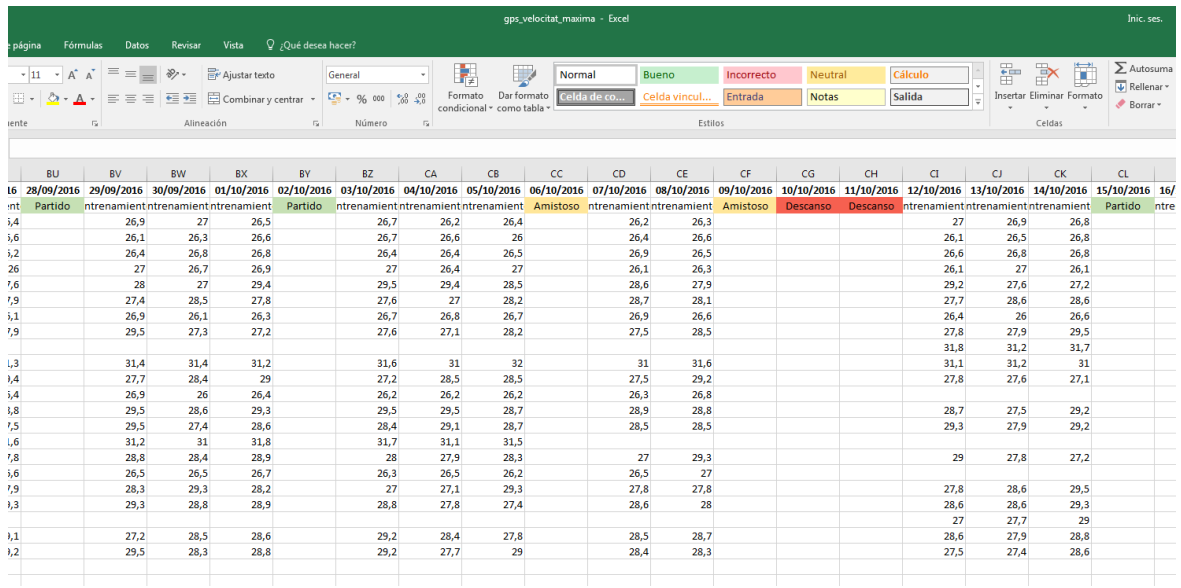

<span id="page-24-1"></span>*Il·lustració 5: captura de l'arxiu gps\_velocitat\_maxima*

Nom de l'arxiu: pulsometre\_frequencia\_cardiaca

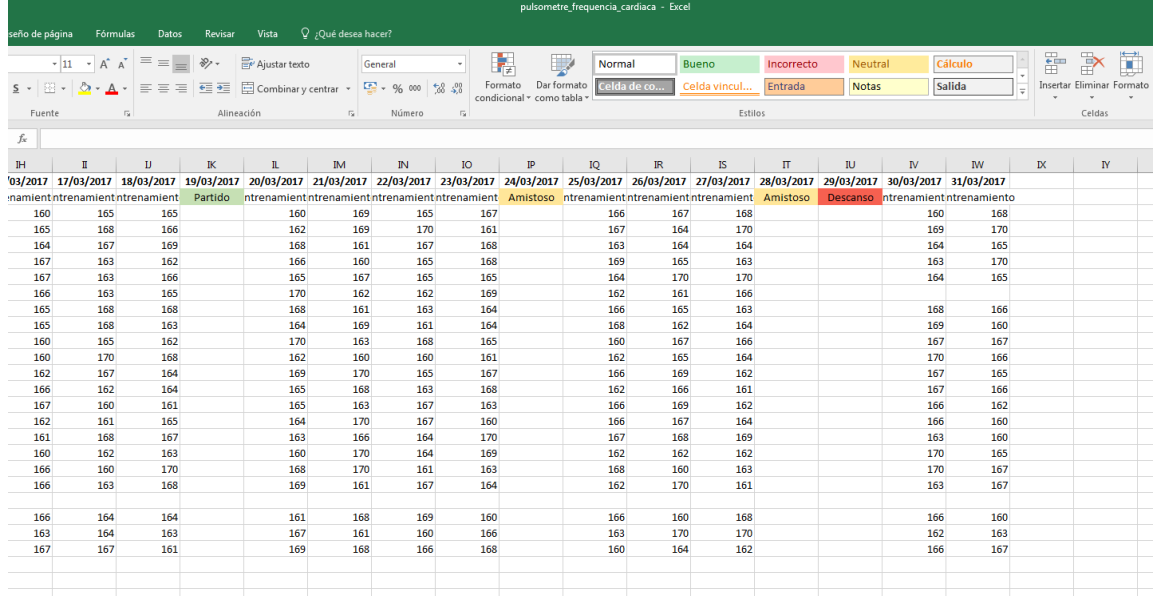

<span id="page-25-0"></span>*Il·lustració 6: captura de l'arxiu pulsometre\_frequencia\_cardiaca*

#### Nom de l'arxiu: gps\_distancia\_recorreguda

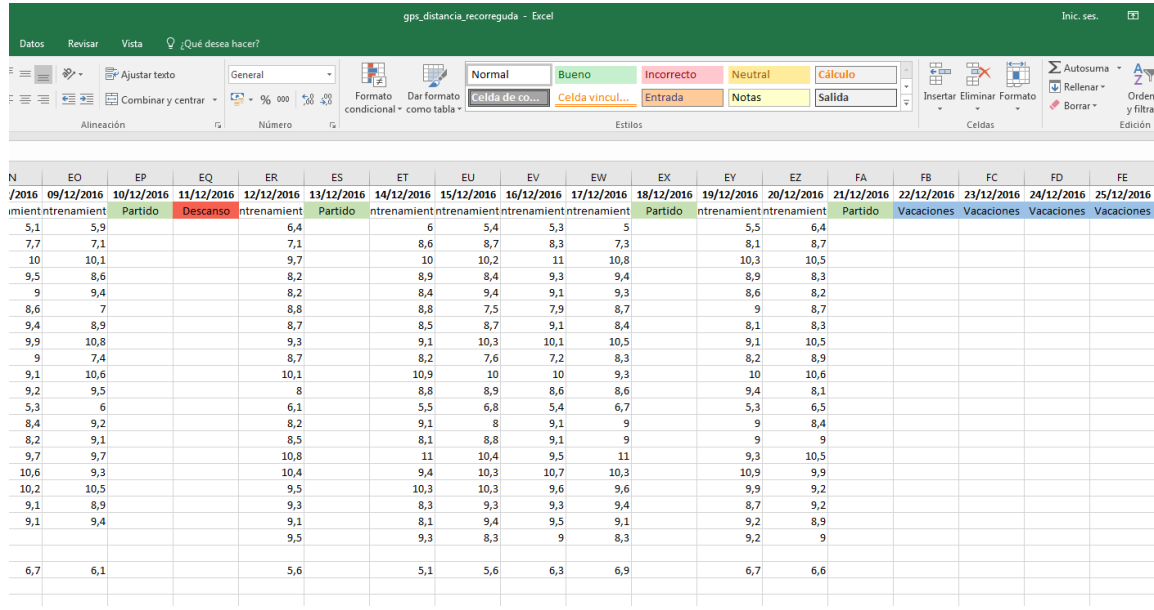

<span id="page-25-1"></span>*Il·lustració 7: captura de l'arxiu gps\_distancia\_recorreguda*

Com es pot veure, hi han jugadors pels que no hi ha dades enregistrades en determinats dies, això vol dir que el jugador no s'ha entrenat per diversos motius; ha estat lesionat i/o fent recuperació, amb permís del club, etc.

Les dades exportades des dels diferents dispositius estaran en arxius diferents en funció de la dada mesurada. Els noms dels arxius son els següents:

- gps\_acceleracio\_5m: Enregistra la dada *Acceleració 5m* definida anteriorment.
- gps\_alcada\_maxima\_salt: Enregistra la dada *Alçada màxima de salt* definida anteriorment.
- gps\_distancia\_recorreguda: Enregistra la dada Distància recorreguda definida anteriorment.
- gps\_velocitat\_maxima: Enregistra la dada *Velocitat màxima* definida anteriorment.
- gps\_velocitat\_maxima\_xut: Enregistra la dada *Velocitat de xut* definida anteriorment.
- gps\_velocitat\_mitjana: Enregistra la dada *Velocitat mitjana* definida anteriorment.
- pulsometre\_frequencia\_cardiaca: Enregistra la dada *Freqüència cardíaca* definida anteriorment.
- sang\_cortisol: Enregistra la dada *Nivell de cortisol* definida anteriorment.

\*Aquestes dades no son oficials, son simulades per poder realitzar el posterior tractament i anàlisi per tal de poder dur a terme amb èxit aquest treball de fi de grau. Algunes d'aquestes dades estarien protegides per la llei de protecció de dades (LOPD), per tant, es possible que tampoc es puguin aconseguir demanant-les a la organització corresponent.

#### **Disseny de la base de dades**

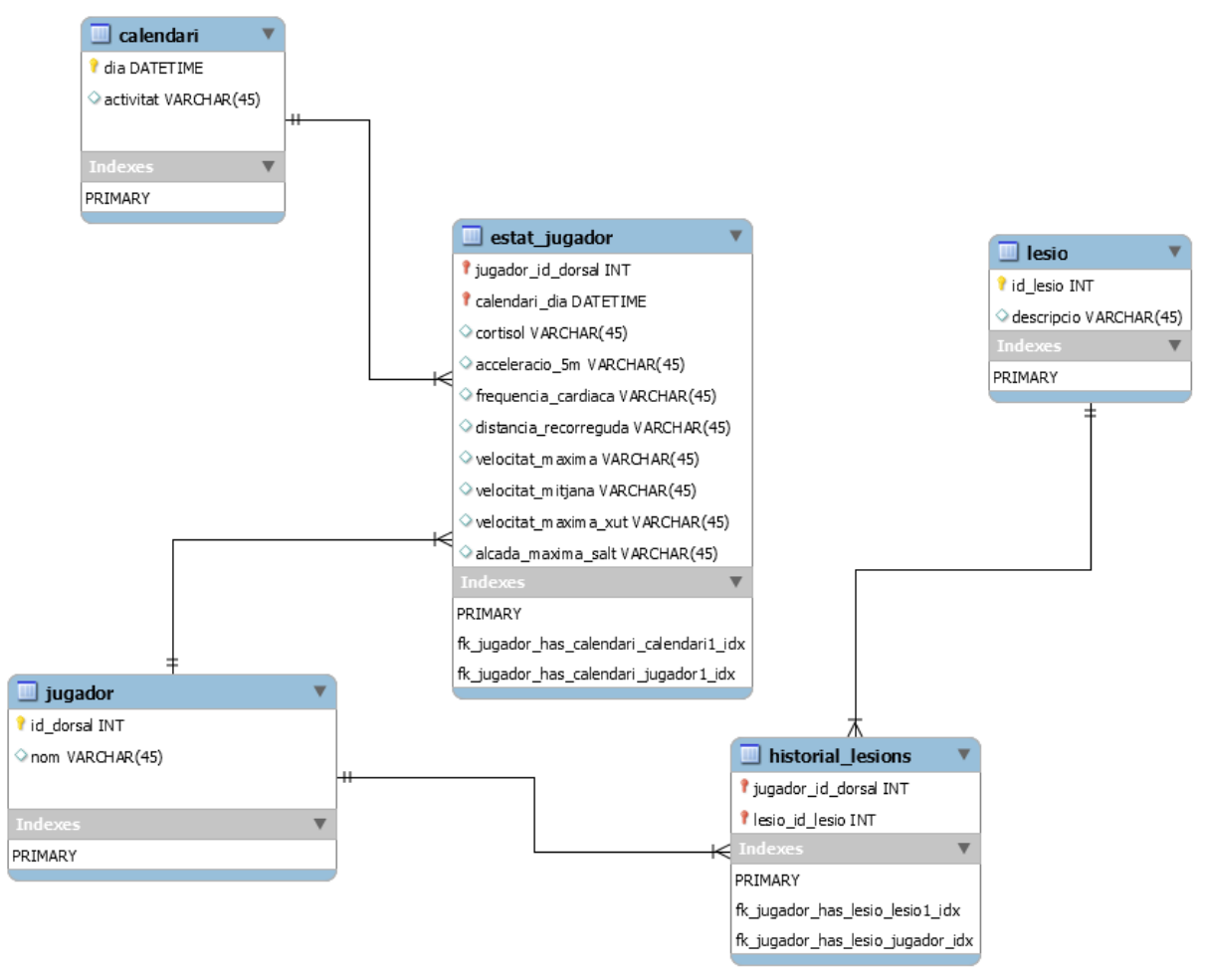

<span id="page-26-0"></span>*Il·lustració 8: esquema de la base de dades*

La taula estat\_jugador serà la taula principal, on s'enregistraran totes les mesures relacionades a les dades d'origen que hem vist anteriorment. Les claus d'aquesta taula seran el dorsal del jugador i el dia, que seran claus foranies de les taules jugador i calendari.

La taula jugador contindrà la informació bàsica de cada jugador, el seu dorsal, que serà la clau principal, i el nom.

La taula calendari contindrà tots els dies que conformen el calendari especificat anteriorment, on la clau principal serà el dia i tindrà un atribut on es descriurà l'activitat que es fa aquell dia; entrenament, partit, etc.

La taula lesio contindrà informació sobre les lesions que poden tenir els jugadors. La clau principal serà un identificador numèric que s'assignarà a cada lesió.

La taula historial de lesions serà la taula que contindrà la relació de lesions que ha tingut cada jugador. Les claus d'aquesta taula seran l'identificador de la lesió i el dorsal del jugador, que seran claus foranies de les taules lesions i jugador.

#### **2.2.DIAGRAMA DE CASOS D'ÚS**

En el diagrama de casos d'ús podem representar com els actors (usuaris humans o altres sistemes, en el nostre cas usuaris humans) interactuen amb l'aplicació o les aplicacions que es desenvolupen o que s'han d'utilitzar per tal de tenir clar que pot fer cada actor, definir rols, permisos, etc.

Per interactuar amb l'aplicació que connectarà amb el nostre data warehouse definim els següents actors:

Administrador: Es l'usuari que controla el sistema. Pot fer còpies de seguretat, crear informes, gestionar la base de dades i executar processos ETL.

Creador: Es l'usuari que crea els informes que l'hi demanen. Pot crear i gestionar els informes i també pot gestionar els perfil dels altres usuaris.

Usuari: Es l'usuari que demana els informes per analitzar-los i explotar-los. Pot demanar informes i visualitzar-los.

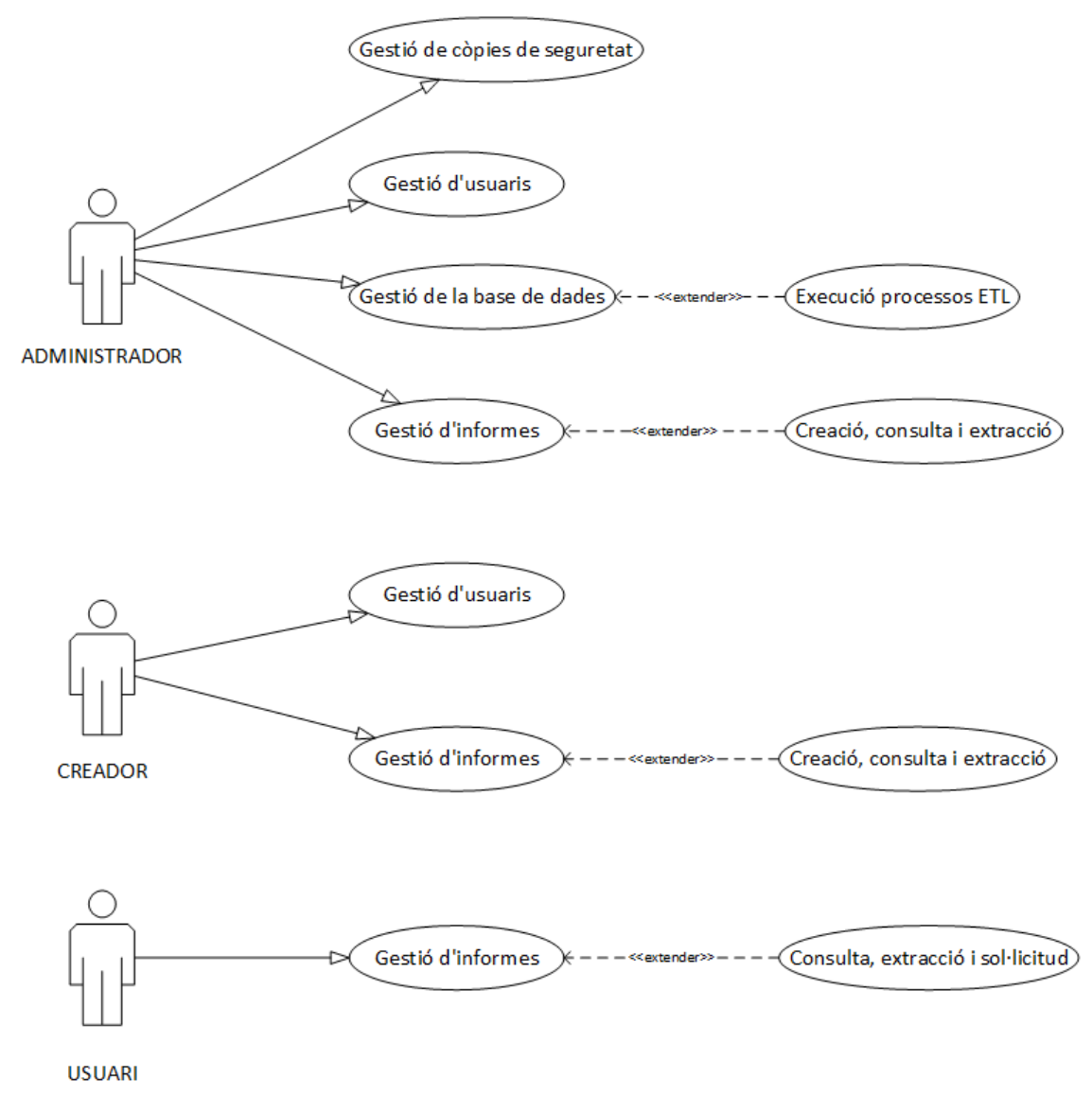

<span id="page-28-0"></span>*Il·lustració 9: diagrama de casos d'ús*

#### **2.3.ENTORN DE TREBALL**

#### **Programari**

MySQL Workbench: Es una eina que utilitzarem per administrar, dissenyar i crear la base de dades del sistema (el nostre data warehouse) a partir de les dades d'origen transformades.

Pentaho Community Edition

Es una versió oberta del software de BI Pentaho. He decidit utilitzar aquesta versió degut a que la seva corba d'aprenentatge sembla ser més ràpida que la resta de software d'aquest tipus, i també degut a la seva gran comunitat i informació accessible com manuals, demostracions, etc. Les eines integrades a Pentaho que s'utilitzaran son les següents:

> • Business Analytics Platform: Es el servidor de pentaho (Pentaho BI Server), que incorpora totes les eines necessàries per

implementar un sistema de BI. Es pot accedir mitjançant el navegador.

- Data Integration: També anomenat pdi, **p**entaho **d**ata **i**ntegration (kettle). Es l'eina per definir i executar els processos ETL.
- Report Designer: També anomenat prd, **p**entaho **r**eport **d**esigner. Es l'eina on podem dissenyar i editar els informes.

#### **Arquitectura del programari**

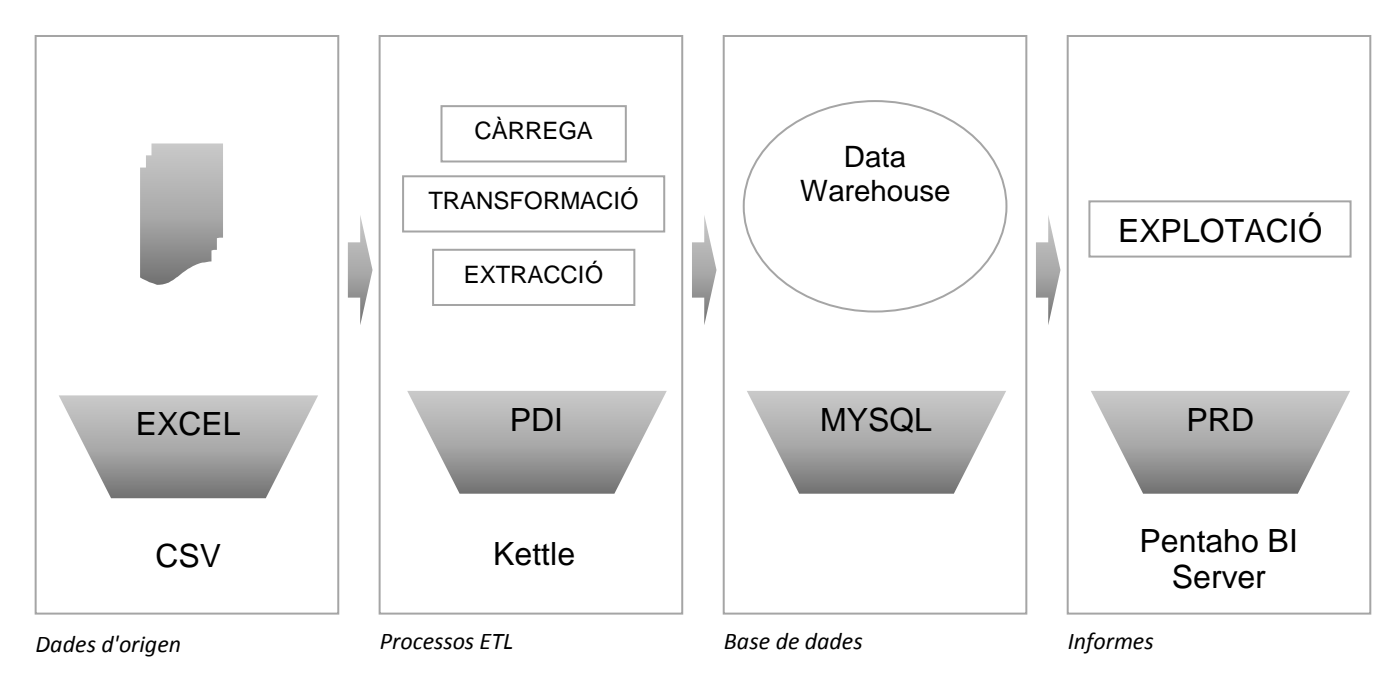

*Il·lustració 10: arquitectura del programari*

La figura representa el programari que intervé en el procés des del moment en què s'obtenen les dades fins el moment en que s'exploten.

Primerament s'obtenen les dades en format csv a través de diverses fonts.

A continuació, aquestes dades passen per els processos ETL que s'hagin definit (amb l'aplicació Kettle), on s'extreuen dels arxius csv, es transformen i finalment es carreguen al data warehouse.

Aquest data warehouse es una base de dades MYSQL que conté les dades ja transformades. Aquesta base de dades es crea i s'administra amb MySQL Workbench.

Finalment, es dissenyen els informes amb l'aplicació Pentaho Report Designer per explotar aquestes dades.

#### **2.4.REVISIÓ DE LES DADES D'ORIGEN**

• Les proves realitzades per carregar les dades d'origen al nostre data warehouse retornaven una sèrie d'errors relacionats amb la distribució de les dades en diferents arxius.

- En concret, sorgien problemes relacionats amb les taules "historial de lesions" i "estat jugador" que incorporen claus foranies d'altres taules.
- Els problemes feien referència a claus repetides o valors nuls.
- Degut al límit de temps definit a la planificació pels processos ETL, que vam superar amb el procés d'aprenentatge, es va optar per manipular les dades d'origen per no haver de treure temps d'altres tasques.
- En concret, es van unificar els arxius csv que contenien les dades d'origen de les mesures relacionades a aquestes taules.
- Es van crear dos arxius csv, un per cada taula, amb les dades unificades.

#### **Nous arxius**

Nom: historial\_de\_lesions.csv Dades: dorsal;jugador;data\_inici;data\_fi;lesionat;id\_lesio;descripcio

Nom: estat\_jugador.csv

Dades:

dorsal;data\_mesura;cortisol;acceleracio\_5m;frequencia\_cardiaca;distancia\_rec orreguda;velocitat\_maxima;velocitat\_mitjana;velocitat\_maxima\_xut;alcada\_max ima\_salt

Aquests arxius son simplement la unió dels diferents arxius d'origen on s'enregistraven les mesures dels diferents tipus de dades; cortisol, freqüència cardíaca, etc.

D'aquesta forma, la carrega de les taules a través dels processos ETL es fa des d'un sol arxiu com a font de dades per a cada cas.

#### **2.5.ETL**

Els processos ETL son els processos que s'executen per transformar les dades d'origen rebudes, detallades anteriorment, i carregar-les al nostre data warehouse, a les taules corresponents. Es el pas previ a l'explotació d'aquestes dades mitjançant informes que veurem més endavant.

Els processos ETL definits en aquest projecte es poden dividir en 3 tipus:

i. ETL d'informació genèrica: processos ETL dissenyats per agafar la informació genèrica i carregar-la al data warehouse. Aquesta informació fa referència a les dades dels jugadors i el calendari. Aquestes dades son independents de la resta de dades d'origen, ja que es podrien substituir per les dades de qualsevol equip.

Disseny:

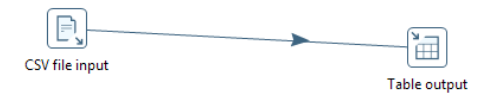

<span id="page-31-0"></span>*Il·lustració 11: esquema ETL d'informació genèrica*

Son ETL formats per un input de tipus CSV input i un output de tipus table output. L'input llegeix les dades d'origen dels arxius CSV, detecta el nom de les columnes i el tipus de data i el delimitador, en aquest cas ";", i l'output es connecta a la base de dades per introduir aquestes dades en la taula i columnes corresponents.

ETL calendari:

|                                | <b>EL CSV Input</b> |               |                                                      |                                                                                                    |                   |          |         |       |                  | $\Box$<br>$\mathbf{x}$ |  |
|--------------------------------|---------------------|---------------|------------------------------------------------------|----------------------------------------------------------------------------------------------------|-------------------|----------|---------|-------|------------------|------------------------|--|
|                                |                     |               | Step name                                            | CSV file input                                                                                              |                   |          |         |       |                  |                        |  |
|                                |                     |               |                                                      | Filename C:\Users\Rubén\Google Drive\UOC\2016-2017 2\TFG\Desarrollo\exportados\calendari.csv<br>♦<br>Browse |                   |          |         |       |                  |                        |  |
|                                |                     |               | Delimiter <sub>:</sub>                               |                                                                                                    |                   |          |         |       |                  | ♦<br><b>Insert TAB</b> |  |
|                                |                     |               | Enclosure -                                          |                                                                                                    |                   |          |         |       |                  | $\bullet$              |  |
|                                |                     |               | NIO buffer size 50000                                | $\bullet$                                                                                                   |                   |          |         |       |                  |                        |  |
|                                |                     |               | Lazy conversion? V                                   |                                                                                                    |                   |          |         |       |                  |                        |  |
|                                |                     |               | Header row present?                                  |                                                                                                    |                   |          |         |       |                  |                        |  |
|                                |                     |               | Add filename to result                               |                                                                                                    |                   |          |         |       |                  |                        |  |
|                                |                     |               | The row number field name (optional)                 |                                                                                                    |                   |          |         |       |                  | ♦                      |  |
|                                |                     |               | Running in parallel?                                 |                                                                                                    |                   |          |         |       |                  |                        |  |
|                                |                     |               | New line possible in fields?<br><b>File encoding</b> |                                                                                                    |                   |          |         |       |                  | $ \bullet$             |  |
|                                |                     |               |                                                      |                                                                                                    |                   |          |         |       |                  |                        |  |
| ś                              | Name                | Type          | Format                                               | Length                                                                                                    | Precision         | Currency | Decimal | Group | <b>Trim type</b> |                        |  |
| $\mathbf{1}$<br>$\overline{2}$ | dia<br>activitat    | Date          | dd/MM/yyyy                                           | 13                                                                                                    |                   |          |         |       | none             |                        |  |
|                                |                     | <b>String</b> |                                                      |                                                                                                    |                   |          |         |       | none             |                        |  |
|                                |                     |               |                                                      |                                                                                                    |                   |          |         |       |                  |                        |  |
|                                |                     |               |                                                      |                                                                                                    |                   |          |         |       |                  |                        |  |
|                                |                     |               |                                                      |                                                                                                    |                   |          |         |       |                  |                        |  |
|                                |                     |               |                                                      |                                                                                                    |                   |          |         |       |                  |                        |  |
|                                |                     |               |                                                      |                                                                                                    |                   |          |         |       |                  |                        |  |
|                                |                     |               |                                                      |                                                                                                    |                   |          |         |       |                  |                        |  |
|                                |                     |               |                                                      |                                                                                                    |                   |          |         |       |                  |                        |  |
|                                |                     |               |                                                      |                                                                                                    |                   |          |         |       |                  |                        |  |
|                                |                     |               |                                                      |                                                                                                    |                   |          |         |       |                  |                        |  |
|                                |                     |               |                                                      |                                                                                                    |                   |          |         |       |                  |                        |  |
|                                | 7 Help              |               |                                                      | OK                                                                                                    | <b>Get Fields</b> | Preview  | Cancel  |       |                  |                        |  |

<span id="page-31-1"></span>*Il·lustració 12: configuració de l'ETL del calendari (1)*

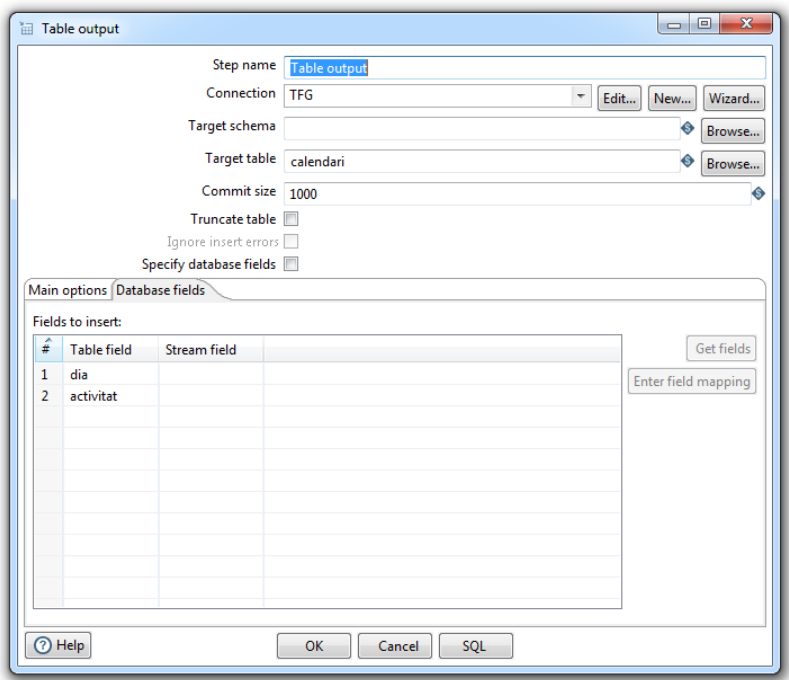

<span id="page-32-0"></span>*Il·lustració 13: configuració de l'ETL del calendari (2)*

## ETL jugadors:

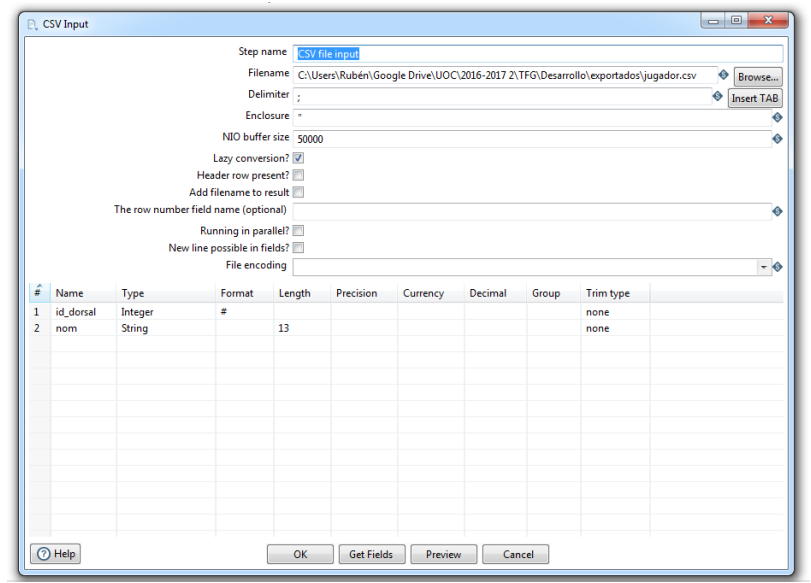

<span id="page-32-1"></span>*Il·lustració 14: configuració de l'ETL dels jugadors (1)*

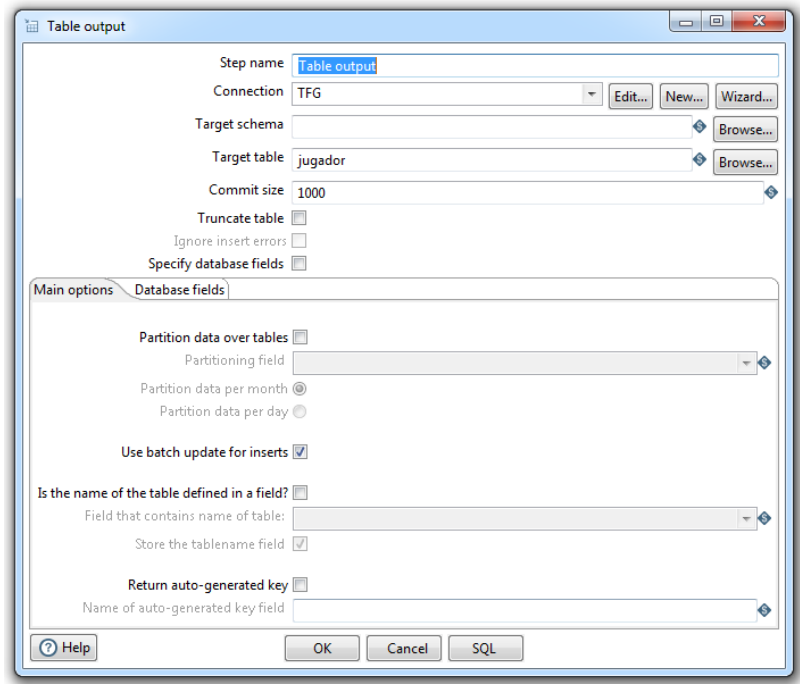

*Il·lustració 15: configuració de l'ETL dels jugadors (2)*

<span id="page-33-0"></span>ii. ETL d'informació mèdica: processos ETL dissenyats per agafar la informació mèdica i carregar-la al data warehouse. Aquesta informació fa referència a les dades de les lesions. Aquestes dades son independents de la resta de dades d'origen, ja que es podrien substituir per les dades que l'equip mèdic de cada equip volgués tractar. En aquest cas solament es tindran en compte dades de lesions però, per exemple, es podria afegir informació sobre malalties, aliments, etc., depenent del que l'equip corresponent volgués estudiar.

Disseny:

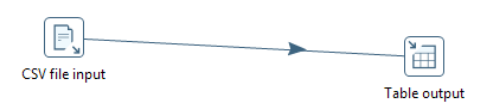

<span id="page-33-1"></span>*Il·lustració 16: esquema ETL d'informació mèdica*

Son ETL formats per un input de tipus CSV input i un output de tipus table output. L'input llegeix les dades d'origen dels arxius CSV, detecta el nom de les columnes i el tipus de data i el delimitador, en aquest cas ";", i l'output es connecta a la base de dades per introduir aquestes dades en la taula i columnes corresponents.

ETL lesions:

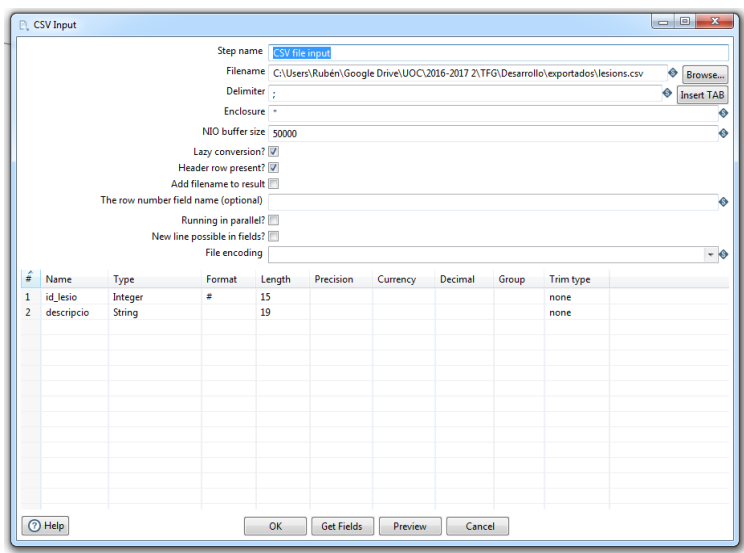

<span id="page-34-0"></span>*Il·lustració 17: configuració de l'ETL de les lesions (1)*

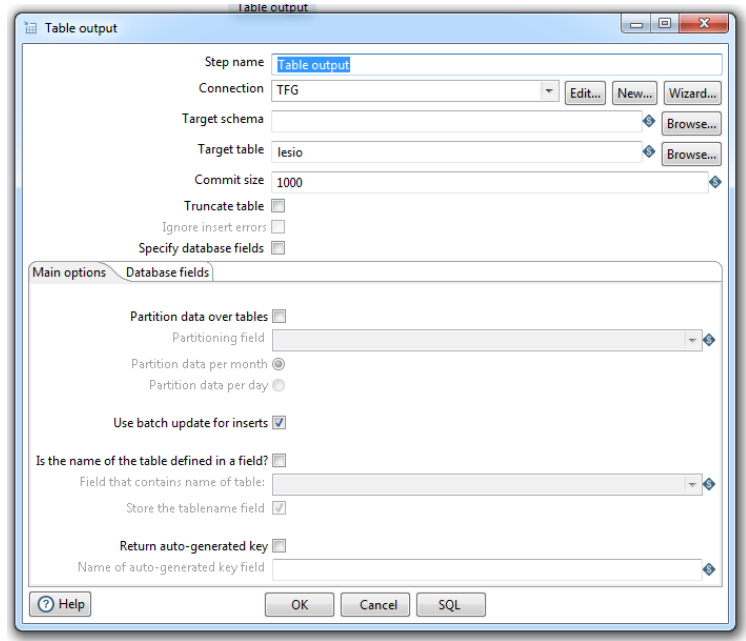

*Il·lustració 18: configuració de l'ETL de les lesions (2)*

<span id="page-34-1"></span>iii. ETL de mesures de rendiment: processos ETL dissenyats per agafar la informació específica del rendiment dels esportistes i carregar-la al data warehouse. Aquesta informació fa referència a les mesures que es prenen del rendiment dels esportistes especificades anteriorment. Aquestes dades son úniques per aquest projecte, ja que la seva integració amb la resta de dades depèn de l'estructura de dades dissenyada per aquesta base de dades en concret en funció de les dades que es volen mesurar i de com es volen mesurar.

Disseny:

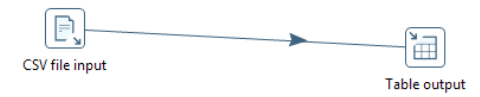

<span id="page-35-0"></span>*Il·lustració 19: figura 3: esquema ETL de mesures de rendiment*

Son ETL formats per un input de tipus CSV input i un output de tipus table output. L'input llegeix les dades d'origen dels arxius CSV, detecta el nom de les columnes i el tipus de data i el delimitador, en aquest cas ";", i l'output es connecta a la base de dades per introduir aquestes dades en la taula i columnes corresponents.

ETL historial de lesions:

|                |            |               | Step name                                       | CSV file input                                                                                                    |                  |          |         |       |           |           |  |
|----------------|------------|---------------|-------------------------------------------------|----------------------------------------------------------------------------------------------------|------------------|----------|---------|-------|-----------|-----------|--|
|                |            |               |                                                 |                                                                                                    |                  |          |         |       |           | Browse    |  |
|                |            |               | Delimiter .                                     | Filename C:\Users\Rubén\Google Drive\UOC\2016-2017 2\TFG\Desarrollo\exportados\historial_de_lesi+<br>♦<br><b>Insert TAB</b> |                  |          |         |       |           |           |  |
|                |            |               | Enclosure -                                     |                                                                                                    |                  |          |         |       |           | ♦         |  |
|                |            |               | NIO buffer size 50000                           |                                                                                                    |                  |          |         |       |           |           |  |
|                |            |               |                                                 |                                                                                                    |                  |          |         |       |           | ♦         |  |
|                |            |               | Lazy conversion? V                              |                                                                                                    |                  |          |         |       |           |           |  |
|                |            |               | Header row present? V<br>Add filename to result |                                                                                                    |                  |          |         |       |           |           |  |
|                |            |               | The row number field name (optional)            |                                                                                                    |                  |          |         |       |           |           |  |
|                |            |               |                                                 |                                                                                                    |                  |          |         |       |           | ♦         |  |
|                |            |               | Running in parallel?                            |                                                                                                    |                  |          |         |       |           |           |  |
|                |            |               | New line possible in fields?                    |                                                                                                    |                  |          |         |       |           |           |  |
|                |            |               | <b>File encoding</b>                            |                                                                                                    |                  |          |         |       |           | $ \Theta$ |  |
| ŝ              | Name       | <b>Type</b>   | Format                                          | Length                                                                                                    | <b>Precision</b> | Currency | Decimal | Group | Trim type |           |  |
|                |            |               |                                                 |                                                                                                    |                  |          |         |       |           |           |  |
|                | Dorsal     | Integer       | #                                               | 15                                                                                                    |                  |          |         |       | none      |           |  |
|                | Jugador    | <b>String</b> |                                                 | 13                                                                                                    |                  |          |         |       | none      |           |  |
|                | Data inici | Date          | dd/MM/yyyy                                      |                                                                                                    |                  |          |         |       | none      |           |  |
|                | Data fi    | Date          | dd/MM/yyyy                                      |                                                                                                    |                  |          |         |       | none      |           |  |
|                | Lesionat   | <b>String</b> |                                                 | $\overline{2}$                                                                                                    |                  |          |         |       | none      |           |  |
|                | Lesio      | Integer       | #                                               | 15                                                                                                    |                  |          |         |       | none      |           |  |
|                | Descripcio | <b>String</b> |                                                 | 29                                                                                                    |                  |          |         |       | none      |           |  |
|                |            |               |                                                 |                                                                                                    |                  |          |         |       |           |           |  |
|                |            |               |                                                 |                                                                                                    |                  |          |         |       |           |           |  |
| $\overline{2}$ |            |               |                                                 |                                                                                                    |                  |          |         |       |           |           |  |
|                |            |               |                                                 |                                                                                                    |                  |          |         |       |           |           |  |
|                |            |               |                                                 |                                                                                                    |                  |          |         |       |           |           |  |

<span id="page-35-1"></span>*Il·lustració 20: configuració de l'ETL de l'historial de lesions (1)*

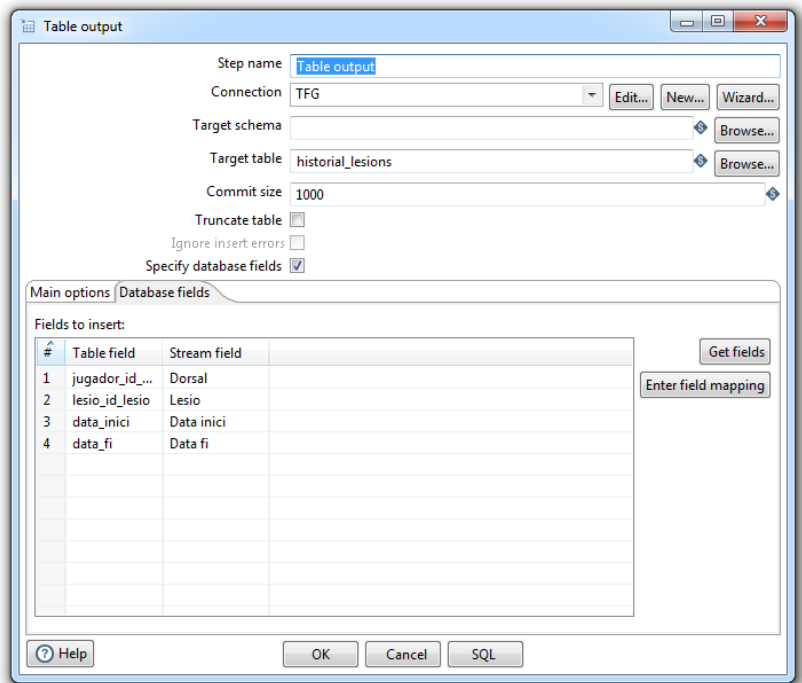

<span id="page-36-0"></span>*Il·lustració 21: configuració de l'ETL de l'historial de lesions (2)*

## ETL estat del jugador:

|                                |                       | Step name                                   | <b>CSV</b> file input |                                                                                                    |           |          |         |       |           |       |  |  |  |
|--------------------------------|-----------------------|---------------------------------------------|-----------------------|----------------------------------------------------------------------------------------------------|-----------|----------|---------|-------|-----------|-------|--|--|--|
|                                |                       |                                             |                       | Filename C:\Users\Rubén\Google Drive\UOC\2016-2017 2\TFG\Desarrollo\exportados\estat_jugador.cs →<br>Browse |           |          |         |       |           |       |  |  |  |
|                                |                       | Delimiter <sub>:</sub>                      |                       | ۰<br><b>Insert TAB</b>                                                                                      |           |          |         |       |           |       |  |  |  |
|                                |                       | Enclosure "                                 |                       |                                                                                                    |           |          |         |       |           | ♦     |  |  |  |
|                                |                       | NIO buffer size 50000                       |                       |                                                                                                    |           |          |         |       |           | ♦     |  |  |  |
|                                |                       |                                             |                       |                                                                                                    |           |          |         |       |           |       |  |  |  |
|                                |                       | Lazy conversion? V<br>Header row present? V |                       |                                                                                                    |           |          |         |       |           |       |  |  |  |
|                                |                       | Add filename to result                      |                       |                                                                                                    |           |          |         |       |           |       |  |  |  |
|                                |                       | The row number field name (optional)        |                       |                                                                                                    |           |          |         |       |           |       |  |  |  |
|                                |                       |                                             |                       |                                                                                                    |           |          |         |       |           | ◈     |  |  |  |
|                                |                       | Running in parallel?                        |                       |                                                                                                    |           |          |         |       |           |       |  |  |  |
|                                |                       | New line possible in fields?                |                       |                                                                                                    |           |          |         |       |           |       |  |  |  |
|                                |                       | File encoding                               |                       |                                                                                                    |           |          |         |       |           | $-$ 0 |  |  |  |
| ¥                              | Name                  | Type                                        | Format                | Length                                                                                                    | Precision | Currency | Decimal | Group | Trim type |       |  |  |  |
| $\mathbf{1}$                   | Dorsal                | Integer                                     | $\ddot{\phantom{a}}$  | 15                                                                                                    |           |          |         |       | none      |       |  |  |  |
| $\overline{2}$                 | Data inici            | Date                                        | dd/MM/yyyy            |                                                                                                    |           |          |         |       | none      |       |  |  |  |
| 3                              | cortisol              | Number                                      | ##                    | 4                                                                                                    |           |          |         |       | none      |       |  |  |  |
| 4                              | acceleracio_5m        | Number                                      | 業業                    | 3                                                                                                    |           |          |         |       | none      |       |  |  |  |
|                                | frequencia_cardiaca   | Integer                                     | ÷                     | 15                                                                                                    |           |          |         |       | none      |       |  |  |  |
| 5                              | distancia_recorreguda | Number                                      | 業業                    | 3                                                                                                    |           |          |         |       | none      |       |  |  |  |
| 6                              |                       |                                             | 業業                    | 4                                                                                                    |           |          |         |       | none      |       |  |  |  |
|                                | velocitat_maxima      | Number                                      |                       |                                                                                                    |           |          |         |       |           |       |  |  |  |
|                                | velocitat_mitjana     | Number                                      | ##                    | 3                                                                                                    |           |          |         |       | none      |       |  |  |  |
|                                | velocitat_maxima_xut  | Integer                                     | ÷                     | 15                                                                                                    |           |          |         |       | none      |       |  |  |  |
|                                | alcada_maxima_salt    | Integer                                     | ÷                     | 15                                                                                                    |           |          |         |       | none      |       |  |  |  |
|                                |                       |                                             |                       |                                                                                                    |           |          |         |       |           |       |  |  |  |
| $\overline{7}$<br>8<br>9<br>10 |                       |                                             |                       |                                                                                                    |           |          |         |       |           |       |  |  |  |
|                                |                       |                                             |                       |                                                                                                    |           |          |         |       |           |       |  |  |  |

<span id="page-36-1"></span>*Il·lustració 22: configuració de l'ETL de l'estat dels jugadors (1)*

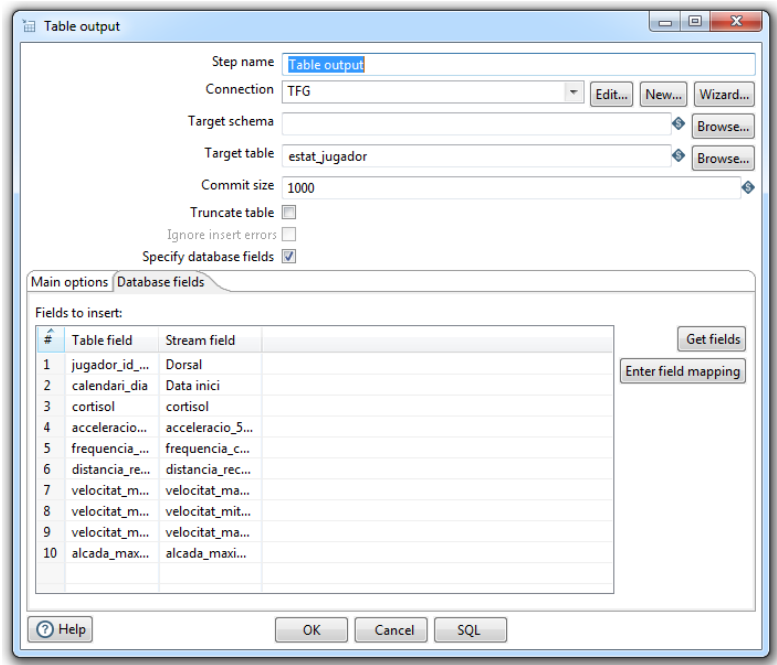

*Il·lustració 23: configuració de l'ETL de l'estat dels jugadors (2)*

<span id="page-37-0"></span>Una vegada executat els processos ETL, la base de dades queda carregada amb la informació continguda als arxius CSV i ja es pot analitzar la informació mitjançant les eines de reporting de Pentaho.

#### **2.6.CONSULTES**

Una vegada introduïda la informació en el nostre data warehouse, s'han realitzat una sèrie de proves mitjançant consultes SQL per comprovar la integritat de les dades i si la relació entre les taules es correcta, comprovant alguns resultats aleatoris amb les dades d'origen.

Aquestes consultes relacionades representen, a gran escala, les dades necessàries per analitzar en relació als objectius que volíem aconseguir.

Aquestes consultes, i algunes més, es mostraran en forma d'informes més endavant, mitjançant l'eina Pentaho Report Designer (PRD) com ja hem explicat anteriorment i es pot veure a l'esquema d'arquitectura del programari utilitzat.

Aquests informes ens ajudaran a veure les dades de forma gràfica per poder prendre decisions o respondre les preguntes que es van plantejar i que tornarem a veure més endavant, i a formular-ne d'altres.

#### **Consulta 1**

➢ Select j.nom, e.calendari\_dia, e.cortisol from jugador j, estat\_jugador e where e.cortisol>=20 and e.jugador\_id\_dorsal=j.id\_dorsal

Aquesta consulta mostra els jugadors que han tingut mesures de cortisol per sobre de la quantitat que es considera el límit per estar en situació d'estres, es mostra també el dia i el valor de la mesura.

#### **Consulta 2**

 $\triangleright$  Select j.nom, h.data inici, h.data fi, l.descripcio from jugador j, historial lesions h, lesio I where l.id lesio=h.lesio id lesio and h.jugador id dorsal=j.id dorsal order by h.data inici

Aquesta consulta mostra l'historial de lesions (nom del jugador, data d'inici de la lesió, data de fi i descripció de la lesió) ordenats per data d'inici de la lesió.

#### **Consulta 3**

➢ SELECT count(h.lesio\_id\_lesio) FROM historial\_lesions h

Aquesta consulta mostrar el total de lesions.

#### **Consulta 4**

➢ SELECT count(h.lesio\_id\_lesio) FROM historial\_lesions h where h.lesio id lesio=3 or h.lesio id lesio=4

Aquesta consulta mostra el total de lesions de tipus muscular.

#### **Consulta 5**

 $\triangleright$  Select j.nom, e.calendari dia, e.frequencia cardiaca from jugador j, estat\_jugador e where e.frequencia\_cardiaca>168 and e.jugador\_id\_dorsal=j.id\_dorsal order by e.calendari\_dia

Aquesta consulta mostra els jugadors que han tingut mesures de freqüència cardíaca per sobre de la quantitat que es considera el límit per estar en una situació de fatiga.

#### **Consulta 6**

➢ Select j.nom, e.calendari\_dia, e.frequencia\_cardiaca from jugador j, estat jugador e, historial lesions h where e.frequencia cardiaca>168 and e.jugador id dorsal=j.id dorsal and e.calendari dia=h.data inici order by e.calendari\_dia

Aquesta consulta mostra quines de les mesures anteriors coincideix amb una lesió, es mostra també el jugador i el dia de la mesura.

#### **Consulta 7**

➢ Select j.nom, e.calendari\_dia, e.frequencia\_cardiaca, l.descripcio from jugador j, estat jugador e, historial lesions h, lesio I where e.frequencia\_cardiaca>168 and e.jugador\_id\_dorsal=j.id\_dorsal and e.calendari\_dia=h.data\_inici and l.id\_lesio=h.lesio\_id\_lesio order by e.calendari\_dia

Aquesta consulta mostra les dades anteriors però ampliades amb la descripció de la lesió.

#### **Consulta 8**

➢ Select count(h.lesio\_id\_lesio), h.data\_inici from historial\_lesions h, lesio l where h.lesio\_id\_lesio=l.id\_lesio group by h.data\_inici

Aquesta consulta mostra els dies que hi ha hagut lesions i el quantes n'hi ha hagut per aquests dies.

#### **Consulta 9 (amb vista)**

➢ CREATE VIEW vista\_cortisol\_deu\_dies\_despres AS SELECT e.jugador\_id\_dorsal, e.cortisol, e.calendari\_dia, DATE\_ADD(e.calendari\_dia,INTERVAL 10 DAY) AS deu\_dies\_despres FROM estat\_jugador e where cortisol>=20

Aquesta vista guarda, per cada mesura de cortisol elevada, el jugador, la mesura de cortisol, la data de la mesura i la data deu dies després, que son els dies en que, com a màxim, aquesta mesura pot afectar el seu rendiment.

➢ SELECT v.cortisol, v.calendari\_dia, v.deu\_dies\_despres, h.jugador id dorsal, h.data inici as dia de la lesio FROM vista\_cortisol\_deu\_dies\_despres v INNER JOIN historial\_lesions h ON (h.jugador\_id\_dorsal=v.jugador\_id\_dorsal) and h.lesio\_id\_lesio BETWEEN 3 and 4 and h.data\_inici BETWEEN v.calendari\_dia AND v.deu\_dies\_despres

Aquesta consulta mostra les lesions de tipus muscular que hi ha hagut entre el dia d'una mesura alta de cortisol i deu dies després d'aquesta mesura.

#### **Consulta 10 (amb vista)**

 $\triangleright$  CREATE VIEW jugador frg mes alta AS select e.jugador id dorsal, j.nom, TRUNCATE(AVG(e.frequencia\_cardiaca),2) as mitjana FROM estat\_jugador e, jugador j WHERE j.id\_dorsal=e.jugador\_id\_dorsal GROUP BY e.jugador\_id\_dorsal ORDER BY mitjana DESC LIMIT 0, 1

Aquesta vista guarda les dades del jugador qui té la mitjana de freqüència cardíaca mes alta, i el valor d'aquesta mitjana.

➢ select e.calendari\_dia, e.velocitat\_mitjana from estat\_jugador e, cinc jugadors frg mes alta i i where e.jugador id dorsal=j.jugador id dorsal and e.calendari dia > '2017-03-01' order by e.calendari dia

Aquesta consulta mostra, per el jugador qui té la mitjana de freqüència cardíaca mes alta, les mesures de freqüència cardíaca de l'últim mes.

#### **2.7.OLAP**

OLAP es una solució que s'utilitza a BI amb l'objectiu d'agilitar les consultes de tipus select sobre una base de dades, generalment, multidimensional.

El seu principal avantatge es la rapidesa de resposta de les consultes, ja que es treballa amb estructures de dades (cubs OLAP) que contenen dades resumides de grans bases de dades.

Un cub OLAP es una base de dades multidimensional on x, y i z son els eixos del cub i w es l'element que retorna cada conjunt x, y, z que serveix per omplir la cel·la del conjunt.

Aquests cubs son la forma més ràpida d'analitzar grans quantitats de dades degut a la rapidesa amb que es pot accedir-hi.

Encara que en aquest projecte no s'ha utilitzat aquesta solució, crec que es quelcom força important com per no mencionar-la.

Un dels motius per no utilitzar OLAP ha sigut que el volum de dades no es tan gran com per necessitar d'aquesta solució. L'objectiu d'aquest projecte no es implantar un sistema de BI professional sinó demostrar-ne la seva utilitat al sector de l'esport per prendre decisions a nivell d'organització, per tant, la dedicació a l'aprenentatge d'aquesta solució per aplicar-la de forma correcta no m'hauria permès aprofundir en els objectius reals.

De totes formes, es un element imprescindible en projectes de BI amb una gran quantitat de dades, i el tema escollit per aplicar el sistema de BI podria requerir, amb un origen de dades real, necessitar de la utilització de cubs OLAP perquè aquest sistema tingui un rendiment adequat, per tant, crec que era imprescindible introduir-ho encara que sigui de forma molt genèrica.

#### **2.8.KPI**

Els KPI (key performance indicator o indicador clau de rendiment) son els indicadors que es defineixen en un procés o en un projecte, i que estableixen un punts de referència per mesurar el rendiment i comprovar l'assoliment dels objectius.

En el cas d'aquest projecte de BI, es podrien distingir dos tipus de KPI:

1) KPI's de rendiment esportiu.

2) KPI's de negoci.

#### **KPI's de rendiment esportiu**

Per mesurar i controlar l'estat dels jugadors i el seu rendiment esportiu, es poden definir una sèrie de KPI's que ens ajudaran a mesurar els aspectes mes rellevants:

**KPI 1**: no superar el 50% de lesions musculars

**KPI 2**: mantenir el nivell de cortisol dels jugadors per sota de 20

**KPI 3**: mantenir la freqüència cardíaca per sota de 168

**KPI 4**: no tenir més de 2 lesions per entrenament

#### **KPI's de negoci**

Per mesurar i controlar aspectes més genèrics de la organització a tots els nivells, es podrien definir una sèrie de KPI's que ens ajudarien a controlar el volum de negoci i els seus aspectes més rellevants.

Com que no disposem d'informació per analitzar no podem definir els KPI's, però podem veure alguns exemples d'indicadors d'aquest tipus que es podrien definir si tinguéssim aquesta informació:

**KPI N1**: augmentar un 5% la venda de samarretes

**KPI N2**: augmentar un 3% els ingressos totals dels patrocinadors

**KPI N3**: mantenir el nombre de subscriptors de continguts premium de la pàgina web

**KPI N4**: mantenir l'afluència de públic als partits per sobre del 67%

**KPI N5**: no sobrepassar el pressupost anual de l'àrea esportiva en més d'un 8%

#### **2.9.INFORMES**

**Informe 1**

Mesures de cortisol Data de la mesura:06-09-2016 Nivell de cortisol Nom del jugador Ter Stegen  $21.7$ Data de la mesura:07-11-2016 Nivell de cortisol Nom del jugador  $22.1$ Ter Stegen Data de la mesura:22-02-2017 Nivell de cortisol Nom del jugador  $22.4$ Ter Stegen Data de la mesura:11-08-2016 Nivell de cortisol Nom del jugador  $20.1$ Piqué Data de la mesura:06-09-2016 Nivell de cortisol Nom del jugador 20.8 Sergio  $20.1$ Denis Suárez 20.4 Iniesta Data de la mesura:30-12-2016 Nivell de cortisol Nom del jugador  $20.6$ Iniesta Data de la mesura:06-09-2016 Nivell de cortisol Nom del jugador  $20.3$ Luis Suárez Data de la mesura:03-10-2016 Nivell de cortisol Nom del jugador  $20.4$ Luis Suárez Data de la mesura:14-12-2016 Nivell de cortisol Nom del jugador  $21.5$ Luis Suárez  $21.1$ Messi Data de la mesura:03-10-2016 Nom del jugador Nivell de cortisol

<span id="page-42-0"></span>*Il·lustració 24: Captura de l'informe 1 (part 1)*

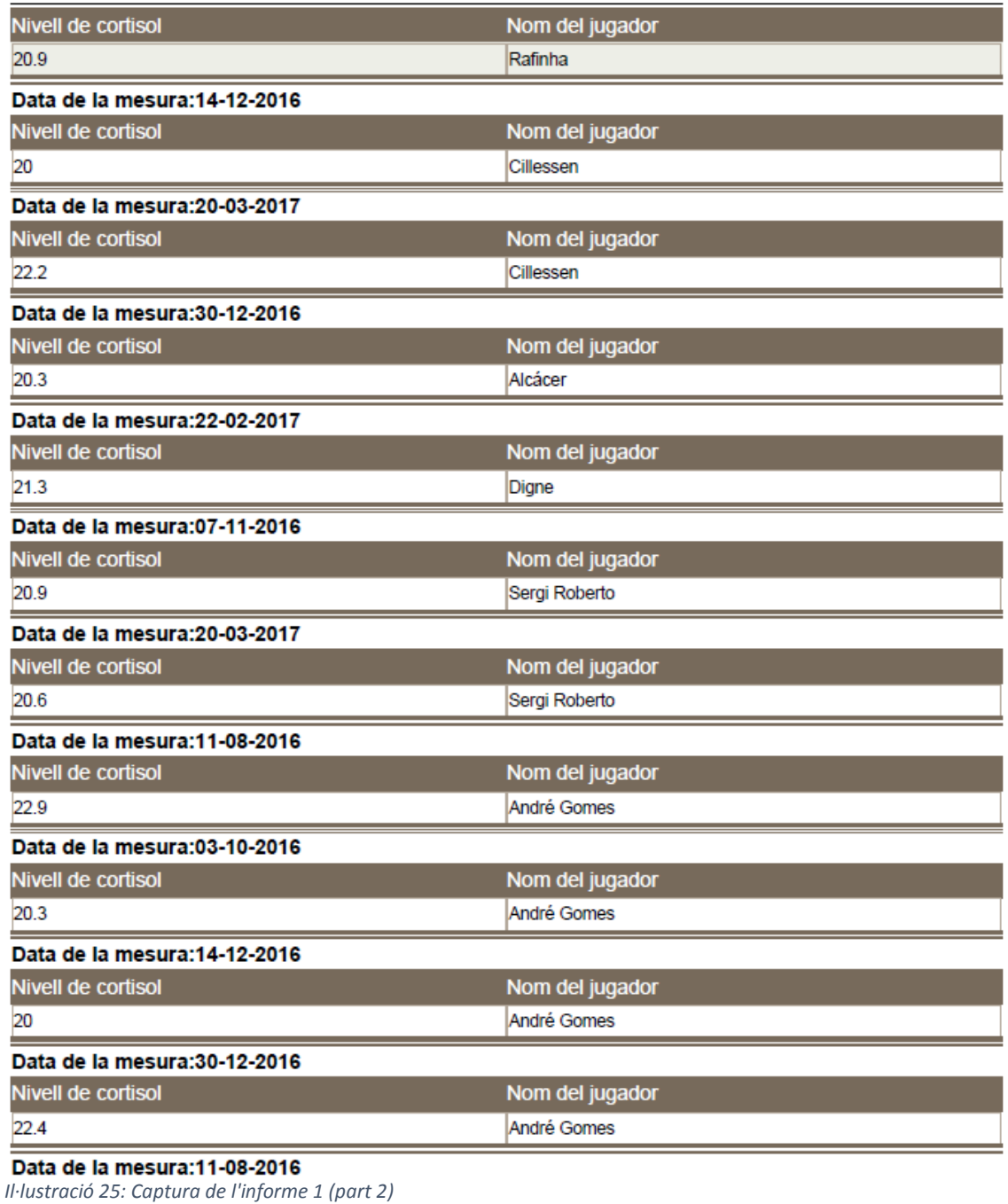

<span id="page-43-0"></span>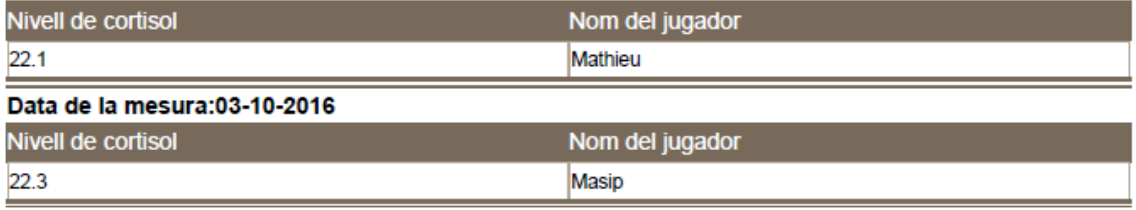

<span id="page-43-1"></span>*Il·lustració 26: Captura de l'informe 1 (part 3)*

En aquest informe podem veure els jugadors que han tingut mesures de cortisol per sobre de la quantitat que es considera el límit per estar en situació d'estres.

Aquestes dades podrien ajudar a l'equip tècnic a prendre decisions relacionades amb el descans dels jugadors, el tipus d'entrenament, etc.

La consulta relacionada es la Consulta 1.

#### **Informe 2**

#### **Historial de lesions**

Periode fins el 30-03-2017

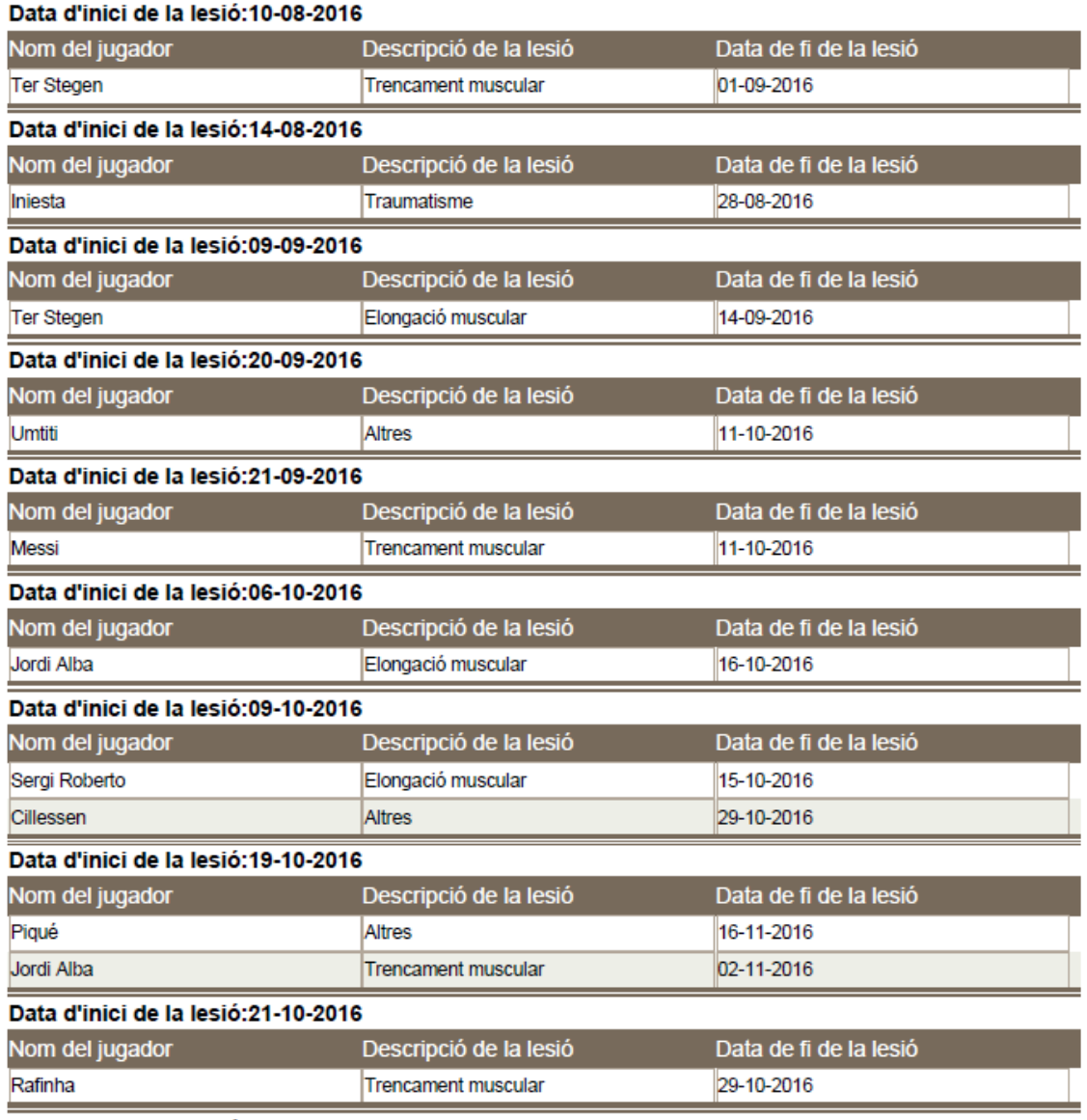

#### Data d'inici de la lesió: 22-10-2016

<span id="page-44-0"></span>*Il·lustració 27: Captura de l'informe 2 (part 1)*

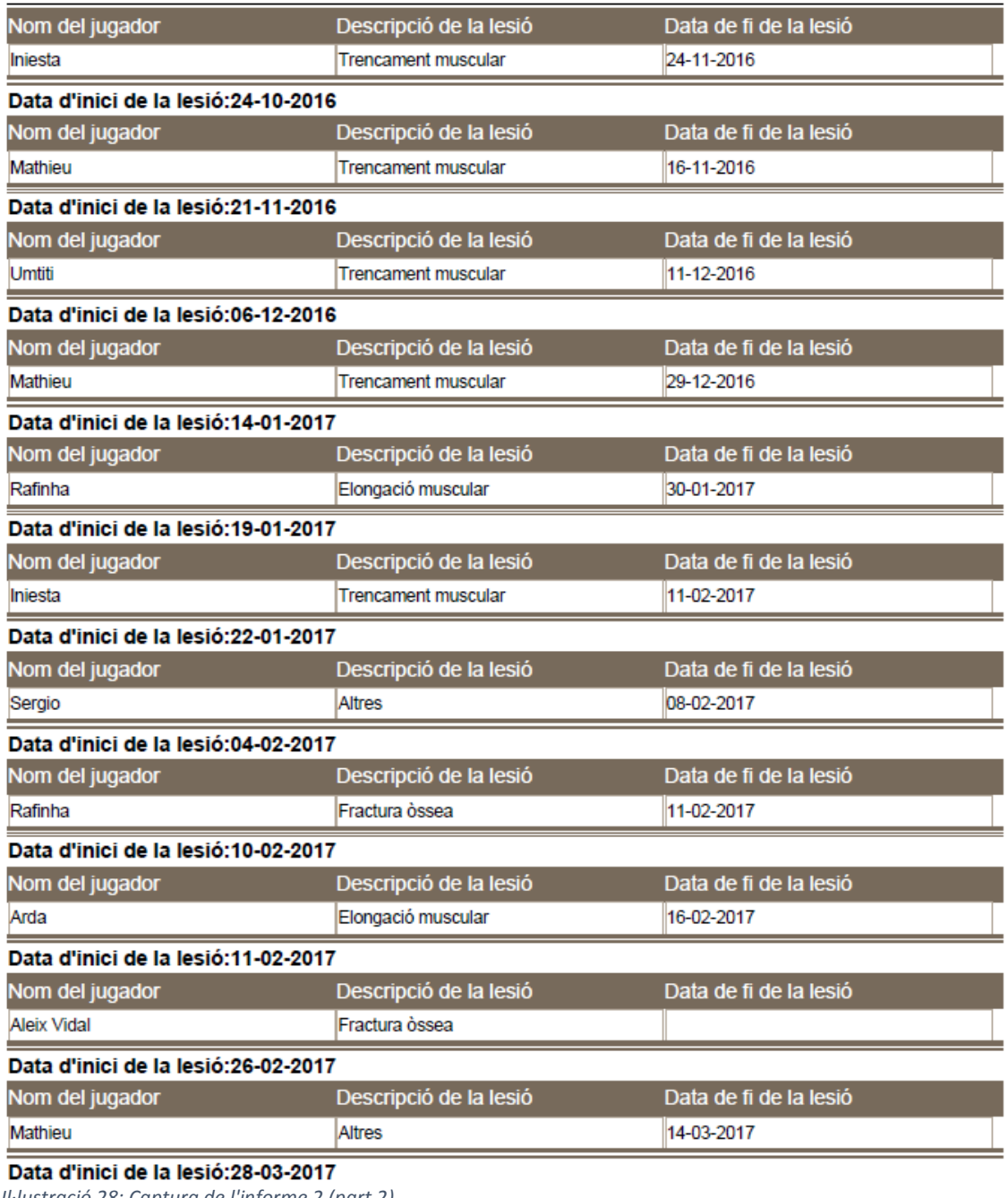

<span id="page-45-0"></span>*Il·lustració 28: Captura de l'informe 2 (part 2)*

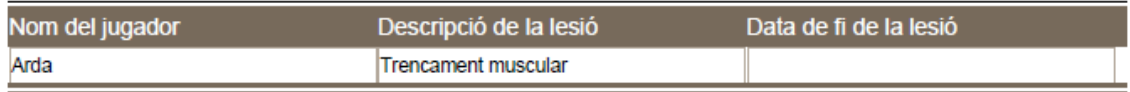

<span id="page-45-1"></span>*Il·lustració 29: Captura de l'informe 2 (part 3)*

En aquest informe es mostra l'historial de lesions de tots els jugadors.

Aquestes dades son purament informatives, relacionades amb el control de l'estat físic dels jugadors.

La consulta relacionada es la Consulta 2.

#### **Informe 3**

### Jugadors amb freqüència cardíaca elevada per dia

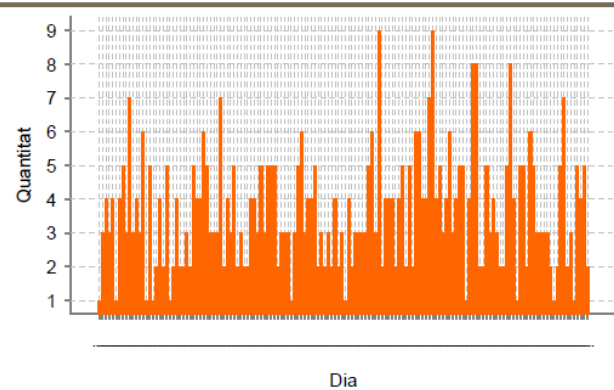

<span id="page-46-0"></span>*Il·lustració 30: Captura del gràfic de l'informe 3*

En aquest gràfic podem analitzar els jugadors que han tingut mesures de freqüència cardíaca per sobre de la quantitat que es considera el límit per estar en una situació de fatiga.

Aquestes dades podrien ajudar a l'equip tècnic a prendre decisions relacionades amb la nutrició, la recuperació, etc.

La consulta relacionada es:

Select count(e.calendari\_dia), e.calendari\_dia from estat\_jugador e where e.frequencia\_cardiaca>168 group by e.calendari\_dia

#### **Informe 4**

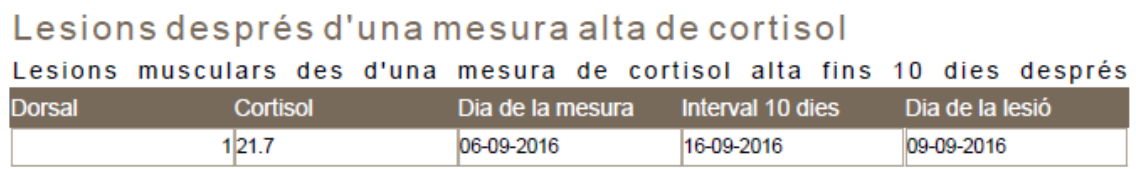

<span id="page-46-1"></span>*Il·lustració 31: Captura de l'informe 4*

En aquest informe es pot veure quines de les mesures de cortisol elevat que veiem a l'informe 1, coincideix amb una lesió el mateix dia o durant els deu dies posteriors a la mesura.

La consulta relacionada es la Consulta 9.

#### **Informe 5**

### Quantitat de lesions per dia

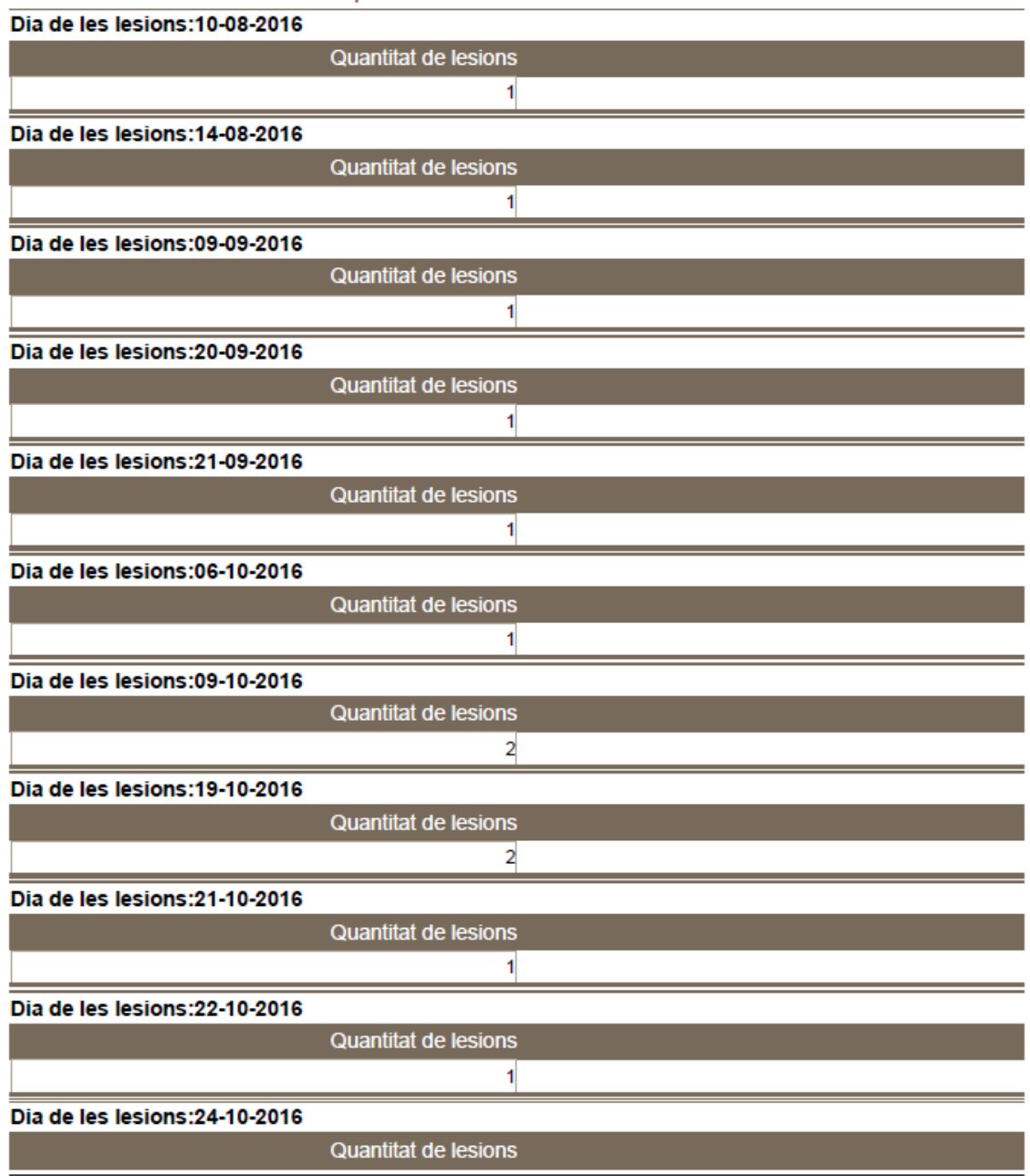

<span id="page-47-0"></span>*Il·lustració 32: Captura de l'informe 5 (part 1)*

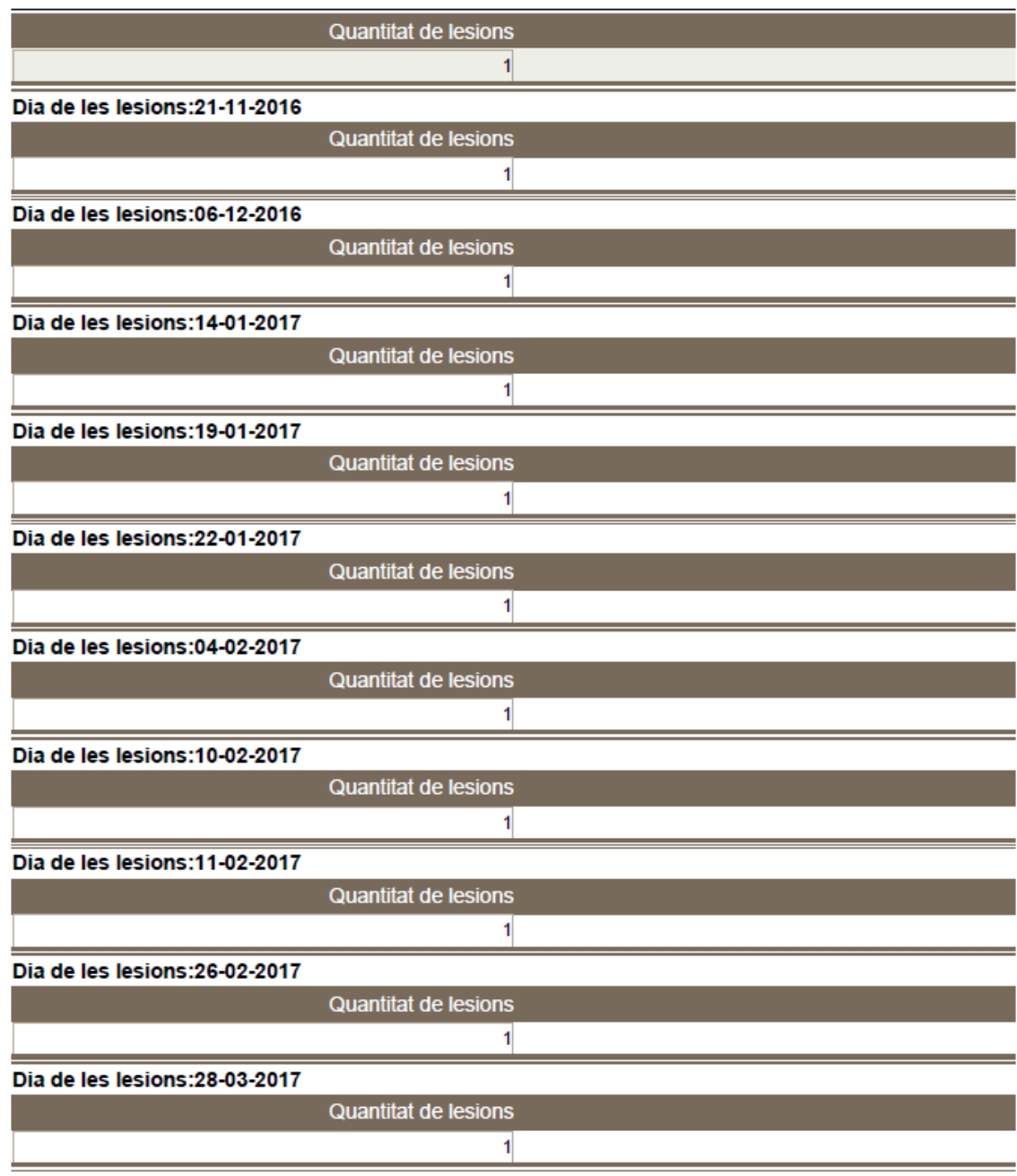

<span id="page-48-0"></span>*Il·lustració 33: Captura de l'informe 5 (part 2)*

En aquest informe es poden veure els dies que hi ha hagut lesions i quantes n'hi ha hagut per aquests dies.

Aquestes dades poden ajudar a detectar la necessitat de recursos humans en l'àrea de mèdica davant una plaga de lesions.

La consulta relacionada es la Consulta 8.

#### **Informe 6**

### Intervals de dies des d'una mesura de cortisol elevada fins el dia de la lesió

% que representa cada interval de dies

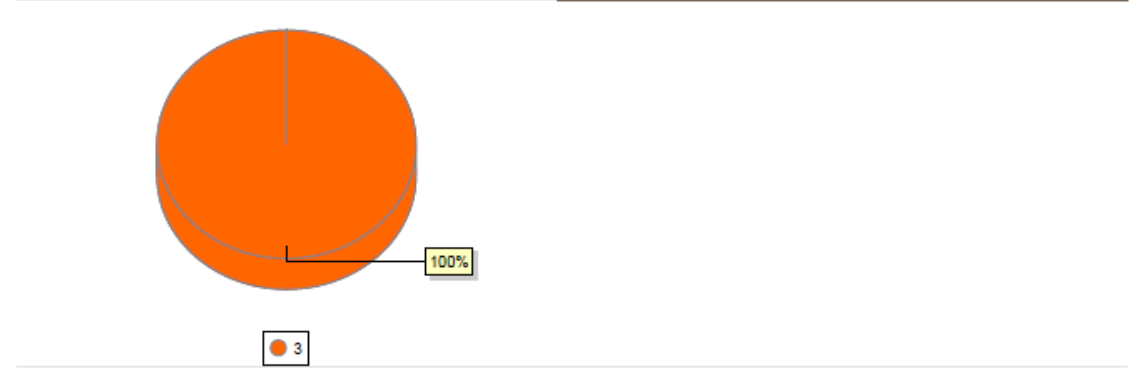

<span id="page-49-0"></span>*Il·lustració 34: Captura del gràfic de l'informe 6*

En aquest gràfic podem veure el % que representa cada interval de dies sobre el total. L'interval de dies fa referència a l'interval que va des d'una mesura de cortisol elevada fins el dia de la lesió, sempre dintre de l'interval de 10 dies que vam definir anteriorment.

Aquestes dades poden ajudar a dissenyar un model predictiu que, en funció de l'historial de mesures de cortisol i els dies que tarden els jugadors en lesionarse, pugui determinar quins son els intervals de dies en que els jugadors tenen mes possibilitats de lesionar-se.

En aquest cas, com que solament tenim una lesió en un interval de 10 dies després de totes les mesures de cortisol elevades, aquest interval de 3 dies (quan es lesiona el jugador) representa el 100%, per tant, no es una mostra prou fiable com per determinar que es una dada predictiva. En aquest sentit, necessitaríem tenir un historial de lesions molt més ampli dintre d'aquest interval de 10 dies després de les mesures de cortisol elevades.

La consulta relacionada es:

SELECT DATEDIFF(h.data\_inici,v.calendari\_dia) as quants\_dies FROM vista cortisol deu dies despres v INNER JOIN historial lesions h ON (h.jugador id dorsal=v.jugador id dorsal) and h.lesio id lesio BETWEEN 3 and 4 and h.data inici BETWEEN v.calendari dia AND v.deu dies despres

Aquests informes han estat generats amb l'eina PRD (Pentaho Report Designer).

A continuació mostrem algunes captures del procés de generació d'algun informe:

Plantilla de presentació de l'informe 1

|                                                    | D. Pentaho Report Designer - reportcortisol - CAUsers\Ruben\Desktop\TFG\reportcortisol.prpt                                                                                                    | $-10 - x$                                                                                                    |
|----------------------------------------------------|----------------------------------------------------------------------------------------------------|----------------------------------------------------------------------------------------------------|
|                                                    | File Edit View Insert Format Data Extras Window Help<br>$\Box$<br>$\Box$<br>$\Box$                                                                                                    |                                                                                                    |
|                                                    | reportcortso $\boxed{\mathbf{X}}$ reportfrequits $\boxed{\mathbf{X}}$                                                                                                    | Stucture Data                                                                                                    |
| Ab<br>$\bullet$                                    | $-1$                                                                                                    | 2214040                                                                                                    |
| 154%<br>团<br>Page Header<br>[33]                   | $1,0 \quad \  \  \, 1,5 \quad \  \  \, 2,0 \quad \  \  \, 2,5 \quad \  \  \, 3,0 \quad \  \  \, 3,5 \quad \  \  \, 4,0 \quad \  \  \, 4,5 \quad \  \  \, 5,0 \quad \  \  \, 5,5 \quad \  \  \, 6,0 \quad \  \  \, 6,5 \quad \  \  \, 7,0 \quad \  \  \, 7,5$<br>. 0.5<br>message | Master Report<br>Page Header<br>SH message-field                                                                                                  |
| 圈<br>IEH<br>Report Header<br>Ab<br>囲               | Mesures de cortisol                                                                                                    | - Fill horizontal-line<br>Report Header<br>- Group: calendari_dia<br>Report Footer<br>- Hill band<br>Fill horizontal-line<br>Fill horizontal-line |
| $\mathfrak{p}_a$<br>Group Header<br>$\overline{a}$ | Data de la mesura:calendari dia                                                                                                    | -SH message-field: Report Footer<br>Page Footer                                                                                                   |
| Details Header<br>$\Omega$                         | Nivell de cortisol<br>Nom del jugador                                                                                                    | <b>DE Watermark</b>                                                                                                    |
| $\circ$<br>Details                                 | cortisol<br>nom                                                                                                    |                                                                                                    |
| $\Box$<br>Details Footer<br>E                      |                                                                                                    |                                                                                                    |
| ED<br>Group Footer                                 |                                                                                                    |                                                                                                    |
| $\omega^2$<br>圖<br>Report Foster                   |                                                                                                    |                                                                                                    |
| m                                                  | Report Footer<br>8                                                                                                    |                                                                                                    |
| $\mathbf{E}$<br>Page Footer<br>E                   | message                                                                                                    |                                                                                                    |
| e e<br>m<br>$\mathbb{D}$                           |                                                                                                    |                                                                                                    |
|                                                    |                                                                                                    | A 295.5 of 1293.0 MB                                                                                                    |

<span id="page-50-0"></span>*Il·lustració 35: Generació d'informes, plantilla de presentació*

#### Font de dades de l'informe 1

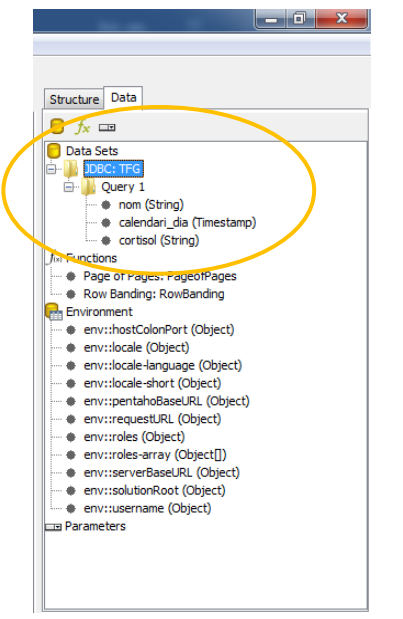

*Il·lustració 36: Generació d'informes, selecció de font de dades*

<span id="page-50-1"></span>Plantilla de presentació de l'informe 3 (gràfic)

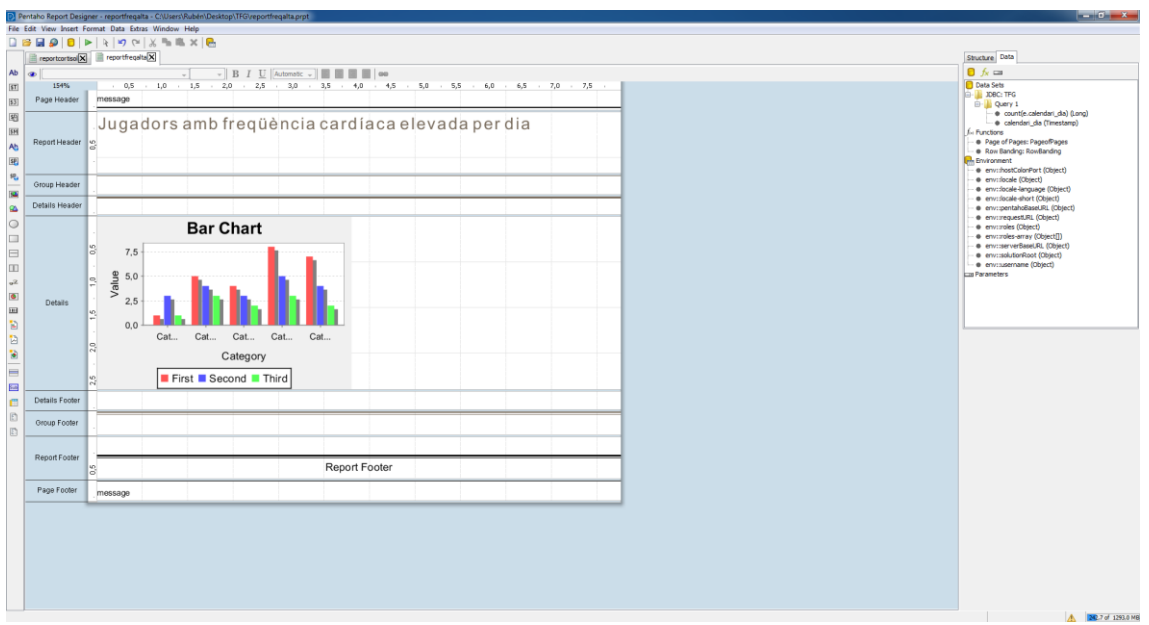

<span id="page-51-0"></span>*Il·lustració 37: Generació d'informes, plantilla de prensetació del gràfic*

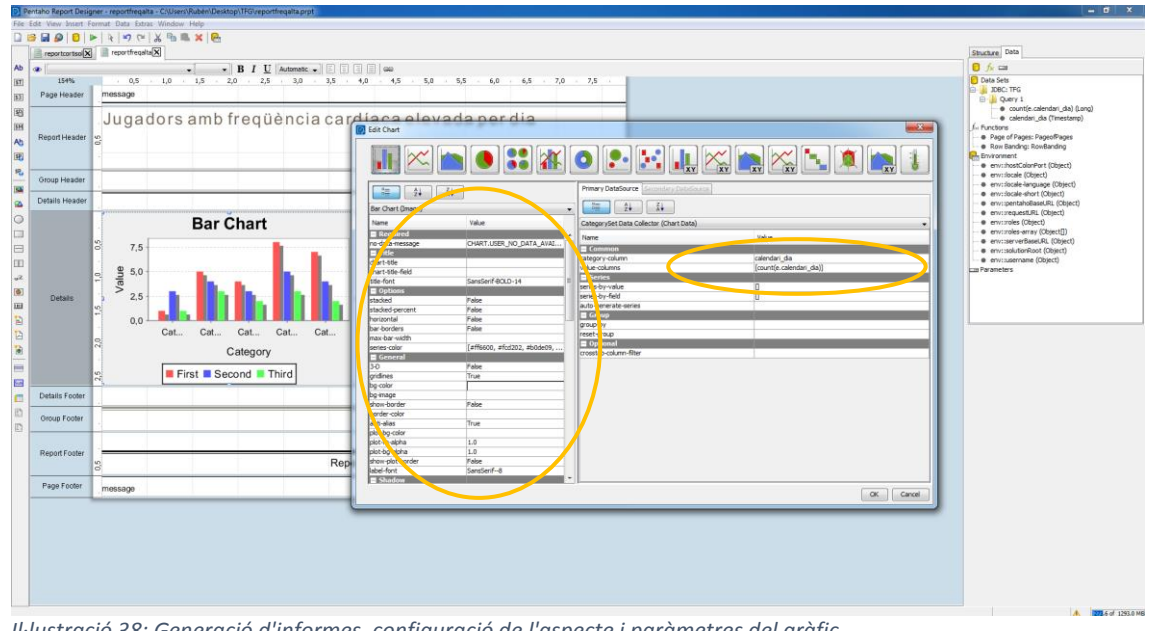

#### Configuració del gràfic de l'informe 3

<span id="page-51-1"></span>*Il·lustració 38: Generació d'informes, configuració de l'aspecte i paràmetres del gràfic*

#### **2.10.ANÀLISI DE LA INFORMACIÓ**

**KPI 1**: no superar el 50% de lesions musculars

No s'ha aconseguit.

En el moment de l'anàlisi de les dades, el total de lesions musculars ha sigut de 15, i el total de lesions ha sigut de 23, per tant, estem per sobre del 65% de lesions musculars.

Decisió: Contractar un preparador físic especialitzat en la prevenció de lesions de cara a la recta final de la temporada.

**KPI 2**: mantenir el nivell de cortisol dels jugadors per sota de 20

No s'ha aconseguit.

Com veiem a l'informe 1, el nivell de cortisol dels jugadors ha estat diverses vegades per sobre de 20. Aquesta dada pot ser un indicador de possible lesió o d'algun altre trastorn psicològic relacionat amb la pressió de la competició.

Decisió: Molts equips de futbol professional estan contractant psicòlegs, practica que s'està utilitzant des de fa temps en moltes altres disciplines esportives. Per tant, a la fi d'aquesta temporada es valorarà la incorporació d'un psicòleg esportiu de cara a la temporada següent.

**KPI 3**: mantenir la freqüència cardíaca per sota de 168

No s'ha aconseguit.

Com veiem a l'informe 3, la freqüència cardíaca màxima dels jugadors ha estat diverses vegades per sobre de 168. Aquesta dada pot ser un indicador de risc de possible lesió o d'algun altre trastorn de tipus cardiològic.

Decisió: Realitzar un estudi cardiologic dels jugadors per descartar possibles malalties d'aquest tipus. El nostre equip mèdic no esta preparat per a realitzar aquest tipus d'estudi, per tant, s'encarrega de forma externa. També es decideix la compra dels equips mèdics adequats amb la previsió de poder realitzar aquests estudis en un futur, tan si es amb el nostre propi staff mèdic com amb un staff mèdic extern. Aquesta mesura facilitaria la logística d'haver de desplaçar tots els jugadors i agilitzaria la recepció dels resultats i la comunicació amb els mèdics.

Tot i això, de cara a la temporada següent, es valorarà, o bé la incorporació d'un doctor especialitzat i l'equip mèdic adequat, o bé arribar a algun tipus d'acord amb alguna clínica local on puguem fer aquest tipus d'estudi de forma periòdica.

**KPI 4**: no tenir més de 2 lesions per entrenament

S'ha aconseguit.

Com veiem a l'informe 5, solament hi ha hagut dos dies, 09-10-2016 i 19-10- 2016, on hi ha hagut 2 lesions, al límit de l'objectiu que vam marcar, però en cap entrenament s'ha superat la quantitat de més de 2 lesions.

Decisió: En aquest moment no es necessari prendre cap decisió, ja que les lesions també poden produir-se fortuïtament. En aquest sentit, i en relació a les possibles decisions futures que impliquen els altres KPI's, es valoraria l'opció de redefinir aquest KPI perquè el nou objectiu fos no tenir més de 1 lesió per dia.

#### **2.11.INFLUÈNCIA EN ELS OBJECTIUS**

Com hem vist anteriorment, gràcies a l'anàlisi dels informes mitjançant l'eina PRD hem pogut revisar els punts importants definits als KPI's.

Això ens ha ajudat a prendre algunes decisions que hem vist a l'apartat *Anàlisi de la informació*.

Com dèiem a l'inici del projecte, el principal objectiu d'una organització esportiva professional, generalment, es obtenir un bon rendiment esportiu, ja que això es la base del bon funcionament de la organització.

Aquestes actuacions que s'han decidit dur a terme després d'analitzar la informació tenint en compte els indicadors de rendiment, tenen un impacte en la organització i en els seus objectius generals.

Objectius que s'han vist afectats:

#### 1. Pressupostos

Els pressupostos s'han vist afectats ja que, per corregir la situació dels indicadors 1 i 3, es necessari realitzar una inversió en la contractació d'un preparador físic i en la realització d'un estudi cardiològic i compra de l'equip adequat respectivament.

Degut a això, el pressupost destinat a l'àrea esportiva s'ha hagut d'augmentar. En aquest cas, si tinguéssim informació del volum de negoci, podríem analitzar-la i veure si aquest augment del pressupost sobrepassa el 8% que s'havia definit com a objectiu límit al KPI N5 (KPI de negoci) que es va definir a l'apartat *KPI*.

2. Material

Per corregir la situació de l'indicador 3, es necessària la compra de l'equip mèdic adequat per poder realitzar els estudis cardiològics a les nostres pròpies instal·lacions.

Per aquest motiu, els objectius de la organització es veuen afectats degut a l'augment d'equip mèdic a les instal·lacions. Es defineix un nou objectiu per realitzar manteniments periòdics dels equips amb l'objectiu de mantenir-los actualitzats i operatius amb les màximes garanties.

3. Recursos humans

Per corregir la situació de l'indicador 1, es necessària la incorporació d'un nou treballador, en concret d'un preparador físic. En aquest cas la seva incorporació es temporal fins a final de temporada, però podria ser que es valorés la seva incorporació de forma indefinida.

El cost de la seva incorporació es d'uns 52000€/any en brut, aproximadament. Aquest cost seria el salari mitjà d'aquest tipus de professionals a equips de futbol de 1er nivell competitiu.

Després d'aquesta decisió, els objectius de la organització també es veuen afectats. Es defineix un nou objectiu a curt termini per a la direcció tècnica, que es el de realitzar el seguiment d'aquesta nova incorporació per veure quin es l'impacte del seu treball en l'àmbit de la prevenció de lesions, a més d'analitzar la seva adaptació i la recepció que té per part dels jugadors i de l'staff mèdic, tot amb l'objectiu de decidir, a final de temporada (curt-mitjà termini), si s'incorpora de forma definitiva.

Per tant, hem pogut comprovar com la implementació d'un sistema de BI a una organització esportiva, no solament es útil de cara a avaluar el rendiment esportiu, sinó també com pot ajudar a prendre decisions a tots els nivells dintre de la organització.

També hem vist com aquesta implementació pot ajudar a reorientar els objectius generals de la organització per afrontar les decisions que s'han de prendre, sempre amb l'objectiu de satisfer els indicadors de rendiment esportiu, que son la base o un dels principals actius del bon funcionament de la organització com ja hem remarcat anteriorment.

## <span id="page-54-0"></span>3. Conclusions

Abans d'exposar les meves conclusions, m'agradaria posar en perspectiva tot el procés que hem va decidir a realitzar el treball final de grau en l'àrea de business intelligence.

Vaig "descobrir" el bussines intelligence i el big data fa relativament poc. Abans n'havia sentit parlar però no sabia que eren, quina relació tenien entre ells, etc.

Poc temps després, vaig fer algunes assignatures de GEI que tocaven aquest tema i, cercant opcions per realitzar el TFG, vaig veure que una d'elles era business intelligence, vaig apuntar-me aquesta opció i, després d'un temps, vaig topar-me a internet amb alguns articles que parlaven de BI.

Hem va interessar molt, vaig continuar investigant i vaig veure el potencial d'aquest tema, el big data, la seva relació, la seva integració en el mon empresarial, els sectors on més s'utilitza, etc.

A més, a internet hi ha molta informació sobre aquest tema en el mon laboral i es una de les professions més valorades i amb més futur.

Tot això hem va motivar per desenvolupar un projecte relacionat amb aquest tema al TFG. La meva passió pels esports i pel futbol va fer la resta.

El context actual del BI als esports no el coneixia gens, però vaig adornar-me que des de feia molt de temps havia estat llegint moltes noticies al respecte sense saber que s'estava parlant de business intelligence i big data aplicat a l'esport.

I es que actualment hi ha moltes organitzacions esportives que utilitzen aquesta tecnologia, hem va sorprendre que fa bastant de temps que s'utilitza, per exemple a la NBA, però la majoria ho fan amb un enfocament purament estadístic, més relacionat al big data, al tractament de grans quantitats de dades per oferir estadístiques cada cop més acurades de tot el que implica la realització d'una activitat esportiva. Això atreu els analistes, els mitjans de comunicació intenten aconseguir cada cop dades mes interessants, etc.

Llavors vaig trobar un article sobre Rafa Nadal, un jugador espanyol de tenis. A l'article es parlava de com aquesta tecnologia li havia servit per canviar aspectes del seu joc per millorar el seu rendiment esportiu que, degut a diversos aspectes, estava en davallada des de feia molt de temps.

Concretament, utilitzava el big data i les estadístiques de les que parlava abans, no simplement per tenir informació, sinó per analitzar-la i comparar-la temporalment per veure que havia canviat o estava canviant.

Gràcies a això, el seu equip va detectar una sèrie de problemes, van definir uns objectius basats en indicadors clau amb la informació que tenien i van prendre decisions per corregir-los. Ni més ni menys que bussines intelligence aplicat a l'esport.

Ara bé, vaig reflexionar i vaig arribar a la conclusió que això continuava estant molt enfocat al rendiment, no al negoci, però que aquestes decisions també podrien afectar a una organització esportiva. En aquest cas era difícil veure-ho ja que el tenis es un esport individual, però en un equip professional de qualsevol esport seria més fàcil.

Hem vaig preguntar, si això passés a un equip professional d'x esport on, per solucionar, aquests problemes detectats, no tenen els professionals adequats, haurien de contractar-los, oi? Per tant, això influiria en els pressupostos de la organització i, fins i tot, podrien afectar als objectius globals, depenent de quins siguin aquests.

Tot això hem va decidir a realitzar el treball final de grau en aquest àmbit, i a intentar mostrar, a petita escala, com seria la implantació d'un sistema de BI a una organització esportiva i donar alguns exemples de com l'estudi de les dades podria ajudar a prendre decisions que podrien canviar els objectius de l'empresa.

Òbviament, els meus coneixements tècnics d'això eren limitats, ja que durant el GEI no s'ha aprofundit en aquests temes i, arribar-los a dominar, es un procés molt més llarg i especialitzat i es necessiten realitzar els estudis corresponents per aconseguir-ho.

No obstant això, la idea de fer una simulació a petita escala, amb un volum de dades ni molt gran ni molt acurades, però suficient pel que es volia demostrar, crec que ha sigut molt profitosa. La conclusió que trec es que s'ha aconseguit veure clarament l'impacte que pot tenir a nivell global en una organització, en aquest sentit estic content amb el resultat obtingut.

També es cert que no he aconseguit alguns dels objectius que m'havia plantejat. Crec que la part tècnica d'implementació podria haver sigut, tot i en el context de no ser l'objectiu principal, més rica i detallada.

En aquest sentit, crec que la barreja entre els coneixements necessaris, el temps disponible i l'abast del que volia aconseguir, no eren apropiats per això.

Com deia abans, els coneixements necessaris per implantar un sistema de BI de forma exhaustiva, crec que son elevats, per tant, si volia aprofundir en aquest tema, no hagués tingut temps suficient, per exemple, per analitzar l'impacte de les decisions en detall i de forma rigorosa.

El timming per l'aprenentatge no ho vaig calcular bé, i els coneixements necessaris no els vaig valorar massa bé per desconeixement, i he hagut de reorganitzar el timming previst per altres fites, intentant que afectes el mínim possible a la part on es veu l'impacte de l'anàlisi de la informació sobre els objectius de la organització.

En aquest sentit, crec que era necessari sacrificar aquesta part tècnica per poder enfocar bé la part important del projecte, per tant, estic content amb la reorganització del plantejament que he anat fent a mesura que necessitava destinar més o menys a algunes tasques.

De totes formes, a posteriori, crec que hauria d'haver destinat temps de la part de les dades d'origen a l'aprenentatge per poder fer una implementació una mica mes acurada.

Al cap i a la fi, les dades d'origen no eren reals, i no eren tan importants en el sentit de que podrien haver sigut menys variades, ja que moltes dades no han servit per l'anàlisi i la presa de decisions. Amb menys varietat de dades, el temps dedicat a totes les tasques relacionades amb les dades d'origen s'hagués reduït, i el podria haver destinat a l'aprenentatge com deia abans.

A continuació, exposo un resum dels objectius i l'assoliment dels mateixos, tant del projecte com l'assignatura de TFG:

Objectius aconseguits:

- Aprendre com funciona un sistema de BI, implementar-lo i utilitzar les eines per explotar-lo.
- Demostrar que el BI es pot integrar en el camp dels esports amb objectius de negoci, no solament esportius.
- Veure l'abast que pot tenir un projecte de BI en el camp dels esports.
- Conèixer amb mes profunditat el mon del business intelligence i el big data, les seves possibilitats, l'actualitat del sector i les possibilitats laborals.
- Posar en practica moltes de les habilitats desenvolupades en diferents assignatures del Grau en relació a tot el procés de gestió de projectes, des de la seva idea fins la presentació, passant per la planificació, execució, etc.

Objectius no aconseguits:

- Utilitzar OLAP, ja que en projectes amb grans quantitats de dades es una eina imprescindible del BI.
- Aconseguir una implementació professional del sistema de business intelligence.
- Construir un model predictiu en base a un historial de lesions per poder-les preveure.
- Adquirir uns coneixements molt mes extensos, sobretot en relació als aspectes més tècnics de la implementació.

Una de les lliçons que he aprés es que es millor no intentar assolir molt d'alguna cosa que, en part es desconeix, sinó intentar assolir menys fites i, en cas d'assolir-les amb la qualitat desitjada, intentar assolir-ne d'altres.

Tot i això, aquest projecte es molt escalable. Alguns dels objectius que no s'han aconseguit son clarament línies de futur a seguir per obtenir una implementació professional i un producte que es podria utilitzar a qualsevol organització esportiva.

En aquest sentit, es podrien incorporar dades d'origen reals, amb molta més informació com podria ser informació econòmica, de recursos humans, molta més informació relacionada al rendiment esportiu, etc.

Amb aquesta gran quantitat de dades seria imprescindible utilitzar OLAP per agilitzar les consultes i tenir un sistema que, a mesura que vagin creixent les dades d'origen, continuï oferint un bon rendiment a l'hora d'analitzar la informació.

També es podria, per exemple, crear aplicacions com el model predictiu de lesions, degut a que la gran quantitat de dades disponibles podria detectar patrons previs a les lesions, i d'aquesta forma avisar a l'equip tècnic dels risc.

Finalment, en quant a les conclusions que trec de l'assignatura TFG, aquestes son prou positives.

Particularment, m'ha permès, com deia abans, posar en practica moltes de les habilitats adquirides en les diferents assignatures que formen el GEI.

En aquesta línia, no tenir una guia marcada sobre el continguts i haver de desenvolupar per tu mateix tot el projecte i tot el que implica, des de la documentació fins a la implementació i redacció, es una font d'aprenentatge i d'experiència que crec que es imprescindible quan s'estan acabant els estudis, tant per l'experiència que et pot donar com per posar a prova les habilitats personals i experimentar realment on ets mes fort i on has de millorar.

# <span id="page-59-0"></span>4. Glossari

**Armilles GPS**: Armilles que s'utilitzen en diverses disciplines esportives. Incorporen un GPS integrat, i serveixen per enregistrar diversos tipus de dades relacionades amb el moviment dels esportistes per mesurer el seu rendiment.

**Big data**: Es un terme que s'utilitza quan es parla de l'estudi de volums de dades molt elevats, superant la mitjana de temps que es considera normal per al seu processament.

**Business** intelligence (també intel·ligència empresarial **intel·ligència de negoci)**: Es pot definir com un conjunt d'estratègies i tecnologies en relació a l'ús de dades d'una empresa per a facilitar la presa de decisions.

**Data warehouse (també magatzem de dades)**: Es una base de dades amb informació d'una organització, dissenyada i estructurada per poder realitzar consultes de la forma mes eficient possible.

**ETL (Extract, Transform and Load)**: Es el procés per extreure, transformar i carregar dades de qualsevol origen en una base de dades d'una organització per analitzar-les en un procés de negoci.

**GEI**: Grau d'Enginyeria Informàtica

**Healt APP**: Aplicacions que es poden instal·lar i executar en dispositius mòbils i que serveixen per monitoritzar l'estat de salut dels usuaris d'aquests dispositius mesurant dades molt diverses.

**Kettle**: Nom clau de l'eina PDI de Pentaho.

**KPI (Key performance indicator)**: Indicador clau per a un procés o projecte i que esta vinculat a un objectiu.

**OLAP (On-Line Analytical Processing)**: Es una solució que s'utilitza en business intelligence amb l'objectiu d'agilitzar les consultes sobre una base de dades quan es tracta de grans quantitats de dades.

**PDI (Pentaho Data Integration)**: Eina de Pentaho per definir i executar els processos ETL.

**Pentaho**: Es una empresa de desenvolupament de software que ofereix solucions open source de business intelligence. En aquest cas també anomenem Pentaho a l'eina de BI utilitzada (Pentaho Community Edition).

Polseres d'activitat: Dispositius que es porten com polseres a l'hora de realitzar alguna activitat esportiva i que mesuren diferents tipus de dades físiques de l'usuari.

**PRD (Pentaho Report Designer)**: Eina de Pentaho on es poden dissenyar i editar els informes.

**Smartwatches**: Son rellotges que, a més del seu us convencional, permeten instal·lar i executar aplicacions, accedir a internet, etc.

**SQL (Structured Query Language)**: Es un llenguatge de consultes per recuperar informació de bases de dades.

# <span id="page-61-0"></span>5. Bibliografia

José Ramón Rodríguez. "Características de los proyectos de inteligencia de Negocio". PID\_00199371. Universitat Oberta de Catalunya.

Jordi Conesa Caralt. Josep Curto Díaz. "Introducción al Business Intelligence". Editorial UOC. Barcelona. 2012.

Roser Beneito Montagut. "Presentació i Elaboració de documents". P08/19018/00446. Universitat Oberta de Catalunya.

Nita Sáenz Higueras. Rut Vidal Oltra. "Redacció de textos cientificotècnics". P08/19018/00445. Universitat Oberta de Catalunya.

<http://www.jotdown.es/2017/02/rafa-nadal-ciencia-anticiencia/> [Febrer 2017]

[http://www.scielo.org.ar/scielo.php?script=sci\\_arttext&pid=S1850-](http://www.scielo.org.ar/scielo.php?script=sci_arttext&pid=S1850-37482009000100007) [37482009000100007](http://www.scielo.org.ar/scielo.php?script=sci_arttext&pid=S1850-37482009000100007) [Febrer 2017]

<https://www.youtube.com/watch?v=IQEHd27CdX4> [Març 2017]

[https://www.youtube.com/watch?v=eInPrPds\\_7c](https://www.youtube.com/watch?v=eInPrPds_7c) [Març 2017]

<http://www.stratebi.com/-/workshop-pentaho-completo> [Març 2017]

<https://www.youtube.com/watch?v=I56tZxSnXic> [Març 2017]

<https://jossjack.wordpress.com/2016/03/23/pentaho-community-instalacion/> [Març 2017]

<http://forums.pentaho.com/> [Març 2017]

<http://community.pentaho.com/> [Març 2017]

<http://www.bi-spain.com/> [Març 2017]

<https://www.businessintelligence.info/> [Abril 2017]

## <span id="page-62-0"></span>6. Annexos

#### **Script de creació de la base de dades**

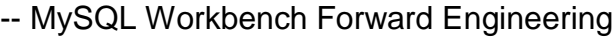

SET @OLD\_UNIQUE\_CHECKS=@@UNIQUE\_CHECKS, UNIQUE CHECKS=0; SET @OLD\_FOREIGN\_KEY\_CHECKS=@@FOREIGN\_KEY\_CHECKS, FOREIGN\_KEY\_CHECKS=0; SET @OLD\_SQL\_MODE=@@SQL\_MODE, SQL\_MODE='TRADITIONAL,ALLOW\_INVALID\_DATES'; -- ----------------------------------------------------- -- Schema mydb -- ----------------------------------------------------- -- ----------------------------------------------------- -- Schema mydb -- ----------------------------------------------------- CREATE SCHEMA IF NOT EXISTS `mydb` DEFAULT CHARACTER SET utf8 ; USE `mydb` ; -- ----------------------------------------------------- -- Table `mydb`.`jugador` -- ----------------------------------------------------- CREATE TABLE IF NOT EXISTS `mydb`.`jugador` ( `id\_dorsal` INT NOT NULL, `nom` VARCHAR(45) NULL, PRIMARY KEY (`id\_dorsal`))  $ENGINE = InnoDB;$ -- ----------------------------------------------------- -- Table `mydb`.`calendari` -- ----------------------------------------------------- CREATE TABLE IF NOT EXISTS `mydb`.`calendari` ( `dia` DATETIME NOT NULL, `activitat` VARCHAR(45) NULL, PRIMARY KEY (`dia`)) ENGINE = InnoDB; -- ----------------------------------------------------- -- Table `mydb`.`lesio` -- ----------------------------------------------------- CREATE TABLE IF NOT EXISTS `mydb`.`lesio` ( `id\_lesio` INT NOT NULL,

 `descripcio` VARCHAR(45) NULL, PRIMARY KEY (`id\_lesio`))  $ENGINE = InnoDB$ :

-- ----------------------------------------------------- -- Table `mydb`.`historial lesions` -- ----------------------------------------------------- CREATE TABLE IF NOT EXISTS `mydb`.`historial\_lesions` ( `jugador\_id\_dorsal` INT NOT NULL, `lesio\_id\_lesio` INT NOT NULL, PRIMARY KEY (`jugador\_id\_dorsal`, `lesio\_id\_lesio`), INDEX `fk\_jugador\_has\_lesio\_lesio1\_idx` (`lesio\_id\_lesio` ASC), INDEX `fk\_jugador\_has\_lesio\_jugador\_idx` (`jugador\_id\_dorsal` ASC), CONSTRAINT `fk\_jugador\_has\_lesio\_jugador` FOREIGN KEY (`jugador\_id\_dorsal`) REFERENCES `mydb`.`jugador` (`id\_dorsal`) ON DELETE NO ACTION ON UPDATE NO ACTION, CONSTRAINT `fk\_jugador\_has\_lesio\_lesio1` FOREIGN KEY (`lesio\_id\_lesio`) REFERENCES `mydb`.`lesio` (`id\_lesio`) ON DELETE NO ACTION ON UPDATE NO ACTION)  $ENGINE = InnoDB$ ; -- ----------------------------------------------------- -- Table `mydb`.`estat\_jugador` -- ----------------------------------------------------- CREATE TABLE IF NOT EXISTS `mydb`.`estat\_jugador` ( `jugador\_id\_dorsal` INT NOT NULL, `calendari\_dia` DATETIME NOT NULL, `cortisol` VARCHAR(45) NULL, `acceleracio\_5m` VARCHAR(45) NULL, `frequencia\_cardiaca` VARCHAR(45) NULL, `distancia\_recorreguda` VARCHAR(45) NULL, `velocitat\_maxima` VARCHAR(45) NULL, `velocitat\_mitjana` VARCHAR(45) NULL, `velocitat\_maxima\_xut` VARCHAR(45) NULL, `alcada\_maxima\_salt` VARCHAR(45) NULL, PRIMARY KEY (`jugador\_id\_dorsal`, `calendari\_dia`), INDEX `fk\_jugador\_has\_calendari\_calendari1\_idx` (`calendari\_dia` ASC), INDEX `fk\_jugador\_has\_calendari\_jugador1\_idx` (`jugador\_id\_dorsal` ASC), CONSTRAINT `fk\_jugador\_has\_calendari\_jugador1` FOREIGN KEY (`jugador\_id\_dorsal`) REFERENCES `mydb`.`jugador` (`id\_dorsal`) ON DELETE NO ACTION ON UPDATE NO ACTION, CONSTRAINT `fk\_jugador\_has\_calendari\_calendari1`

 FOREIGN KEY (`calendari\_dia`) REFERENCES `mydb`.`calendari` (`dia`) ON DELETE NO ACTION ON UPDATE NO ACTION)  $ENGINE = InnoDB;$ 

SET SQL\_MODE=@OLD\_SQL\_MODE; SET FOREIGN\_KEY\_CHECKS=@OLD\_FOREIGN\_KEY\_CHECKS; SET UNIQUE\_CHECKS=@OLD\_UNIQUE\_CHECKS;

#### **EER Diagram**

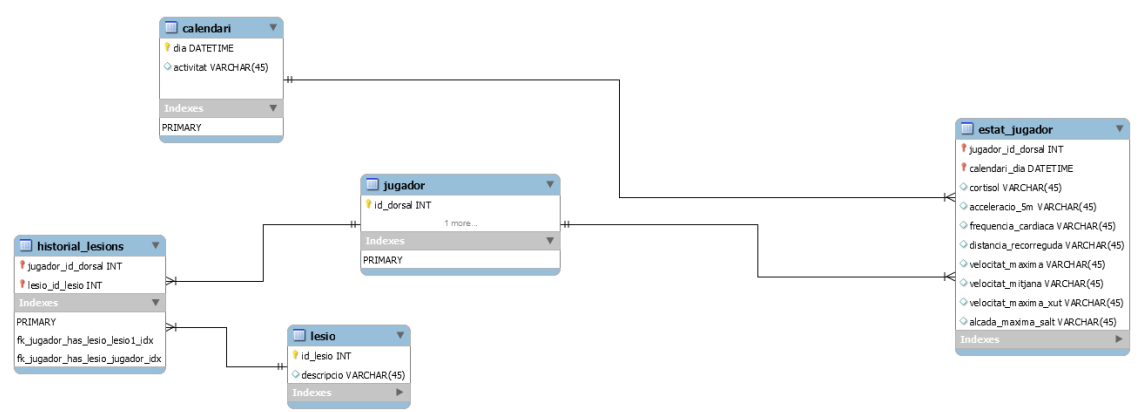

<span id="page-64-0"></span>*Il·lustració 39: EER Diagram, MySQL Workbench*

### **Mostra d'alguns arxius CSV complets**

#### historial\_de\_lesions.csv

Dorsal;Jugador;Data inici;Data fi;Lesionat;Lesio;Descripcio 1;Ter Stegen;10/08/2016;01/09/2016;;3;trencament muscular 1;Ter Stegen;09/09/2016;14/09/2016;;4;elongació muscular 22;Aleix Vidal;11/02/2017;;si;1;fractura tormell 10;Messi;21/09/2016;11/10/2016;;3;trencament muscular 8;Iniesta;14/08/2016;28/08/2016;;2;traumatisme 8;Iniesta;22/10/2016;24/11/2016;;3;trencament muscular (parcial) 8;Iniesta;19/01/2017;11/02/2017;;3;trencament muscular 3;Piqué;19/10/2016;16/11/2016;;7;esquinç de turmell 24;Mathieu;24/10/2016;16/11/2016;;3;trencament muscular 24;Mathieu;06/12/2016;29/12/2016;;3;trencament muscular 24;Mathieu;26/02/2017;14/03/2017;;7;esquinç de turmell 23;Umtiti;20/09/2016;11/10/2016;;7;esquinç de genoll 23;Umtiti;21/11/2016;11/12/2016;;3;trencament muscular 20;Sergi Roberto;09/10/2016;15/10/2016;;4;elongació muscular 18;Jordi Alba;06/10/2016;16/10/2016;;4;elongació muscular 18;Jordi Alba;19/10/2016;02/11/2016;;3;trencament muscular 13;Cillessen;09/10/2016;29/10/2016;;7;esquinç de turmell 12;Rafinha;21/10/2016;29/10/2016;;3;traumatisme 12;Rafinha;14/01/2017;30/01/2017;;4;elongació muscular

12;Rafinha;04/02/2017;11/02/2017;;1;fractura nasal 7;Arda;10/02/2017;16/02/2017;;4;elongació muscular 7;Arda;28/03/2017;;si;3;trencament muscular 5;Sergio;22/01/2017;08/02/2017;;7;esquinç de turmell

sang\_cortisol.csv

Dorsal;19/07/2016;11/08/2016;06/09/2016;03/10/2016;07/11/2016;14/12/2016;3 0/12/2016;22/02/2017;20/03/2017 1;11,7;19;21,7;12,4;22,1;19,1;11,6;22,4;19,6 3;18,4;20,1;8,7;9,1;6,5;17,4;8,3;16;6,9 4;6,3;16,8;15,4;6,9;15,1;7,9;15,3;7,8;15,5 5;12,4;12,4;20,8;17,7;12,9;17,9;18,7;7,7;15,3 6;15,1;19,1;20,1;12,2;6,8;8,5;10,7;10,8;17,9 7;9,1;19,6;17,3;12,2;7,5;13,9;13;17,1;12,8 8;13,3;11,9;20,4;7,2;14,7;18,3;20,6;8,1;13,6 9;8,2;11,1;20,3;20,4;8,5;21,5;19;7,9;17,5 10;18,4;15,4;6,4;19;15,9;21,1;7,3;19,1;8,3 11;16,4;15,2;7,8;11,1;8,3;15;12,2;11,8;12,3 12;16,5;15,5;7,2;20,9;9,3;13,5;7,9;11,1;12,5 13;16,8;9,1;9,8;7,7;10,3;20;12,9;6,5;22,2 14;17,1;16,1;7;6;15,7;18;10,7;9,4;18,9 17;10,7;12,7;17,4;10,2;10;15,6;20,3;13,3;10 18;18,5;8,8;14,1;14,5;16,6;16;7,6;12,7;18,3 19;6,4;6,2;15,3;19,7;14,7;9;8,4;21,3;11,5 20;9,2;18,4;8,9;12,1;20,9;19,8;19,8;16,1;20,6 21;6,6;22,9;18;20,3;14,5;20;22,4;7,1;10,2 22;7,9;10,2;14,3;8,9;17,1;9;19,9;16,1;11,4 23;17,1;10;9,7;12,3;12,5;12;15,1;12;17,1 24;15,7;22,1;7;15,2;8,5;14,7;10;19,9;19,7 25;10,7;9,7;19,1;22,3;11,3;9,4;16,6;9,3;7,5